## **Calypso Action Control Language (CACL)** Version: **15.0** 20 Oct 2016

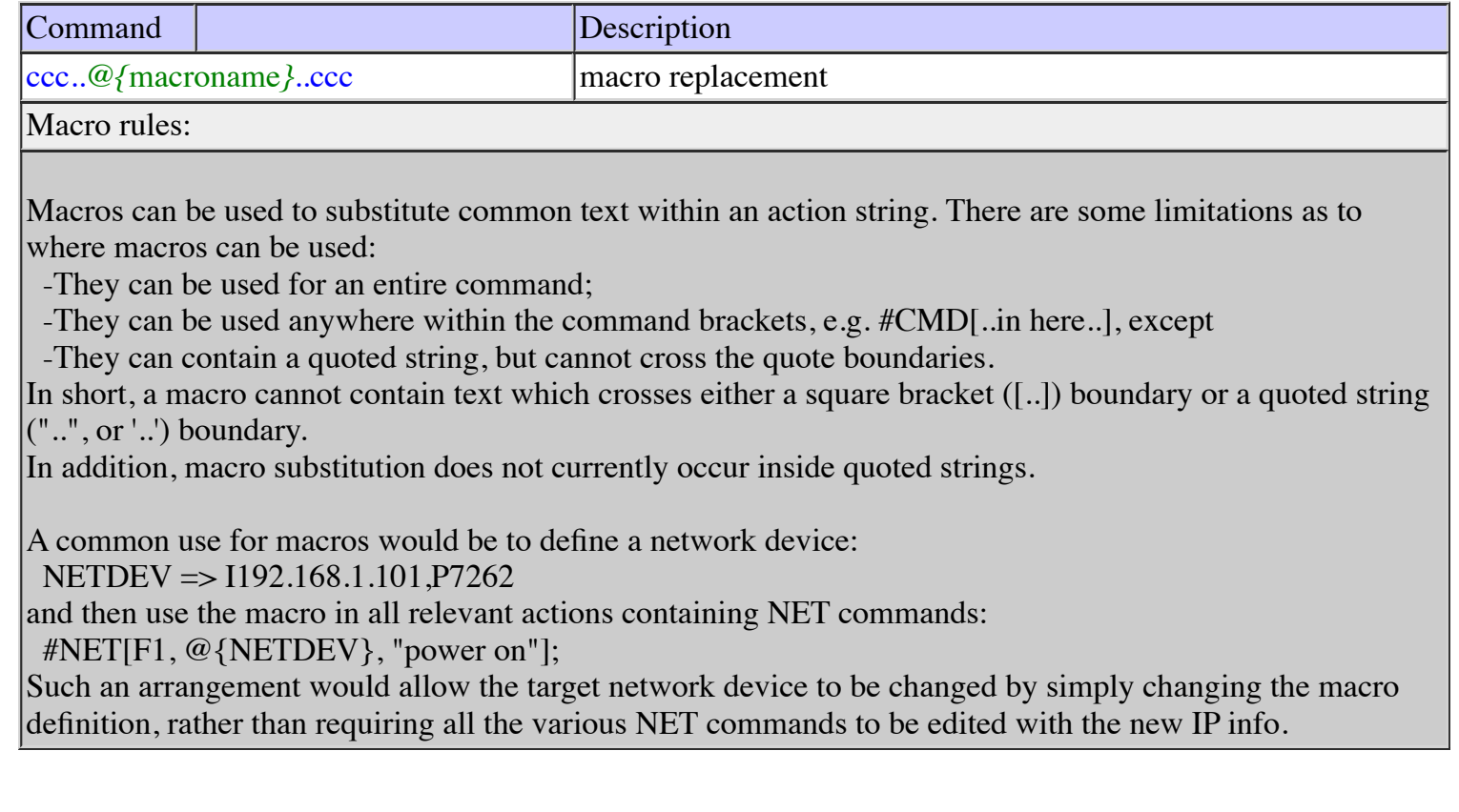

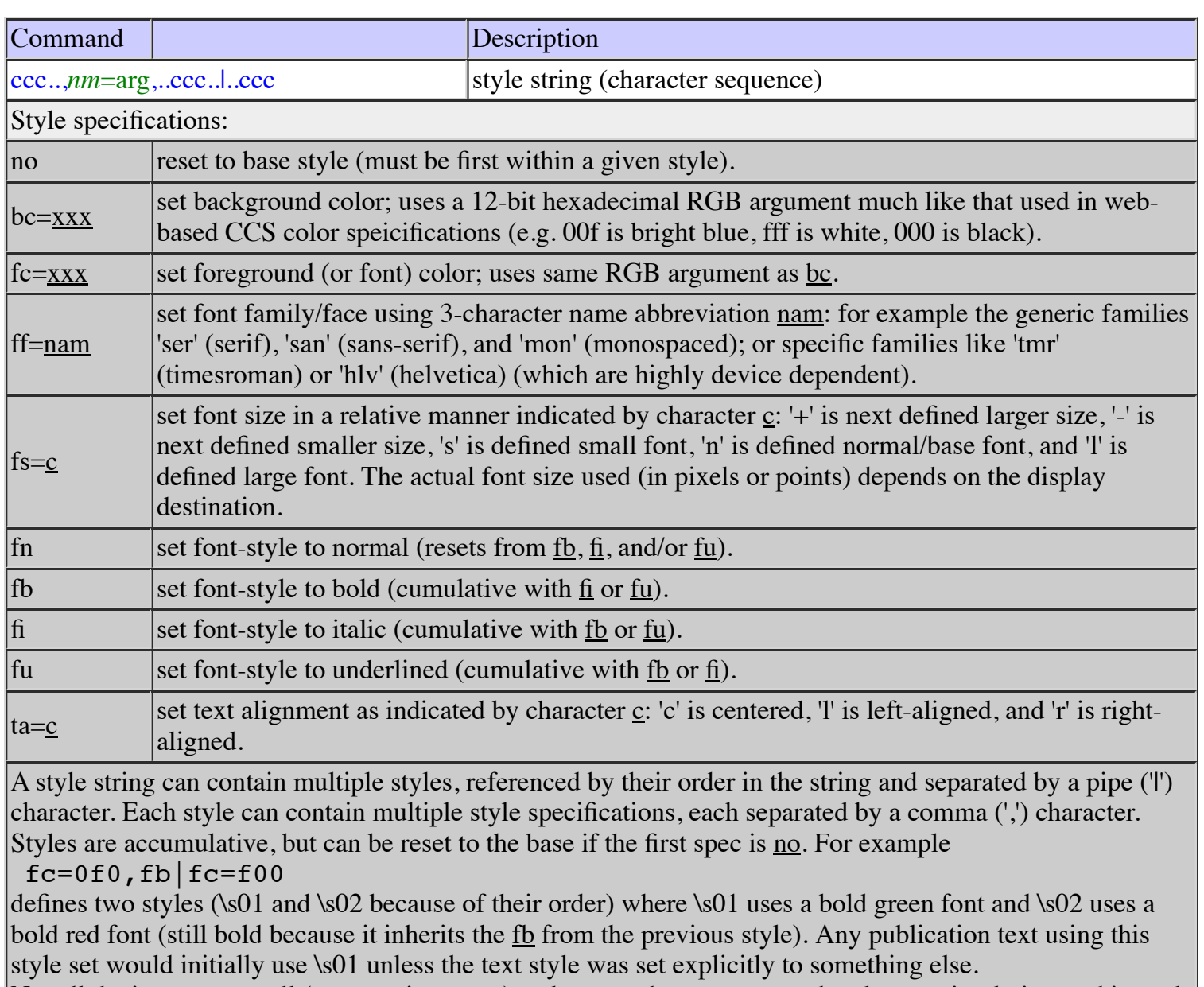

Not all devices support all (or sometimes any) style specs, but unsupported styles are simply ignored in such cases.

There should be no spaces in a style string.

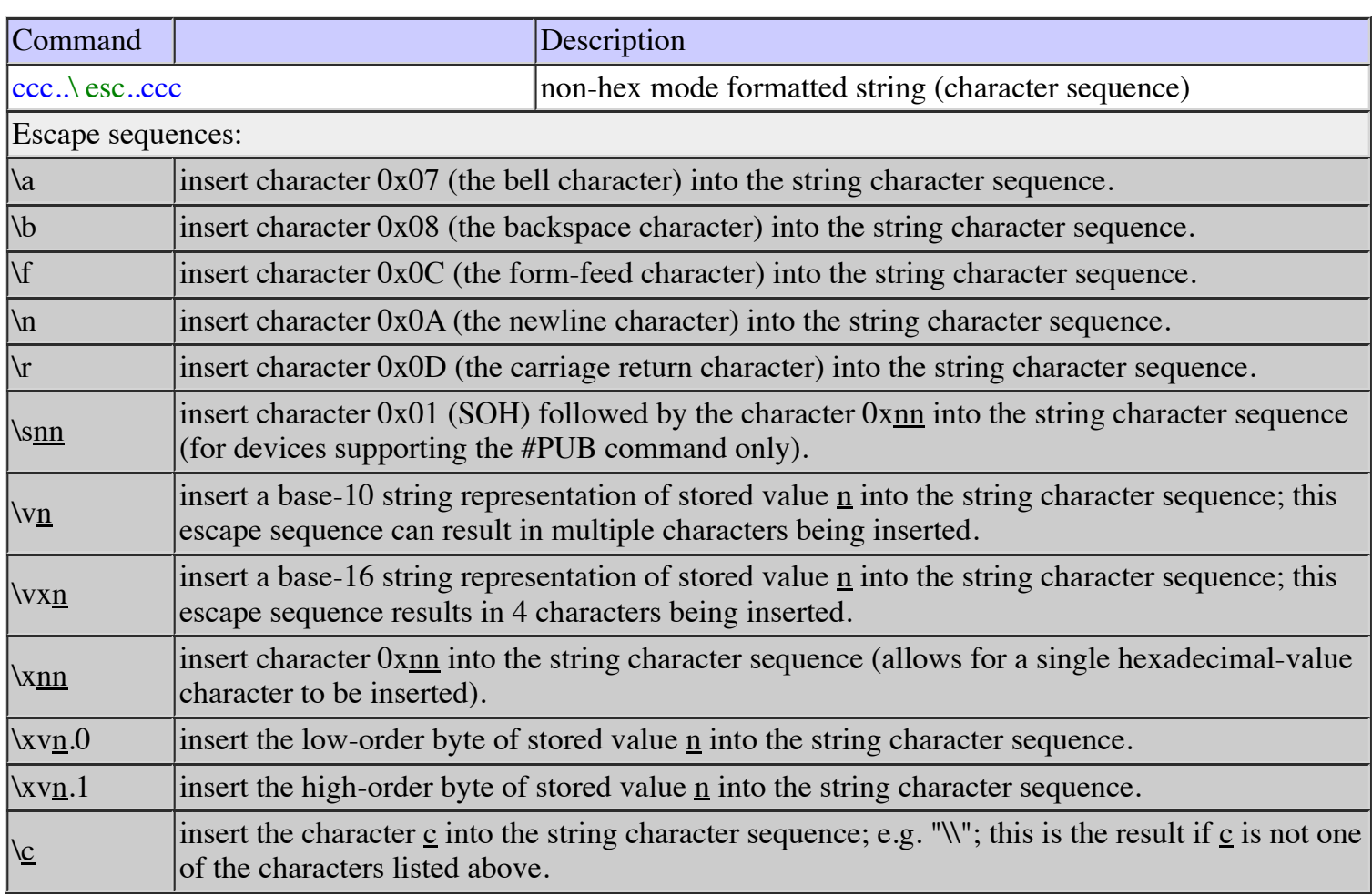

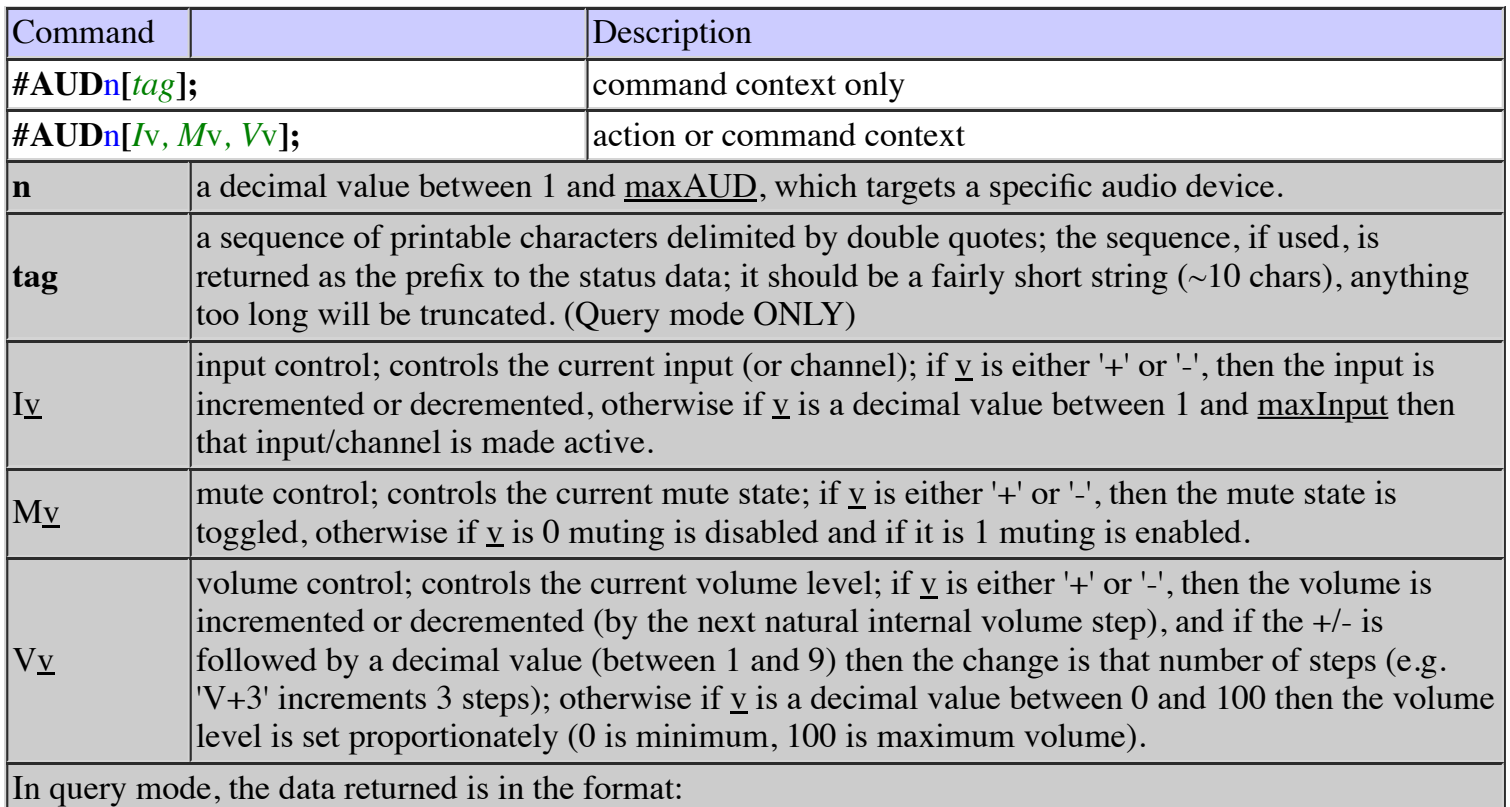

tagII M VVV

where the optional tag comes first, then the input value (0-99, with  $0 =$  no input active), the mute state (0 = mute OFF (audible), 1 = mute ON (silent)), and the volume (0-100). Values which take up fewer than the specified digits are left-adjusted and space-filled. For example, "CM:1 0 100" or "2 0 5 " would be possible returns. The actual input values that can be returned is dependent on the specific device.

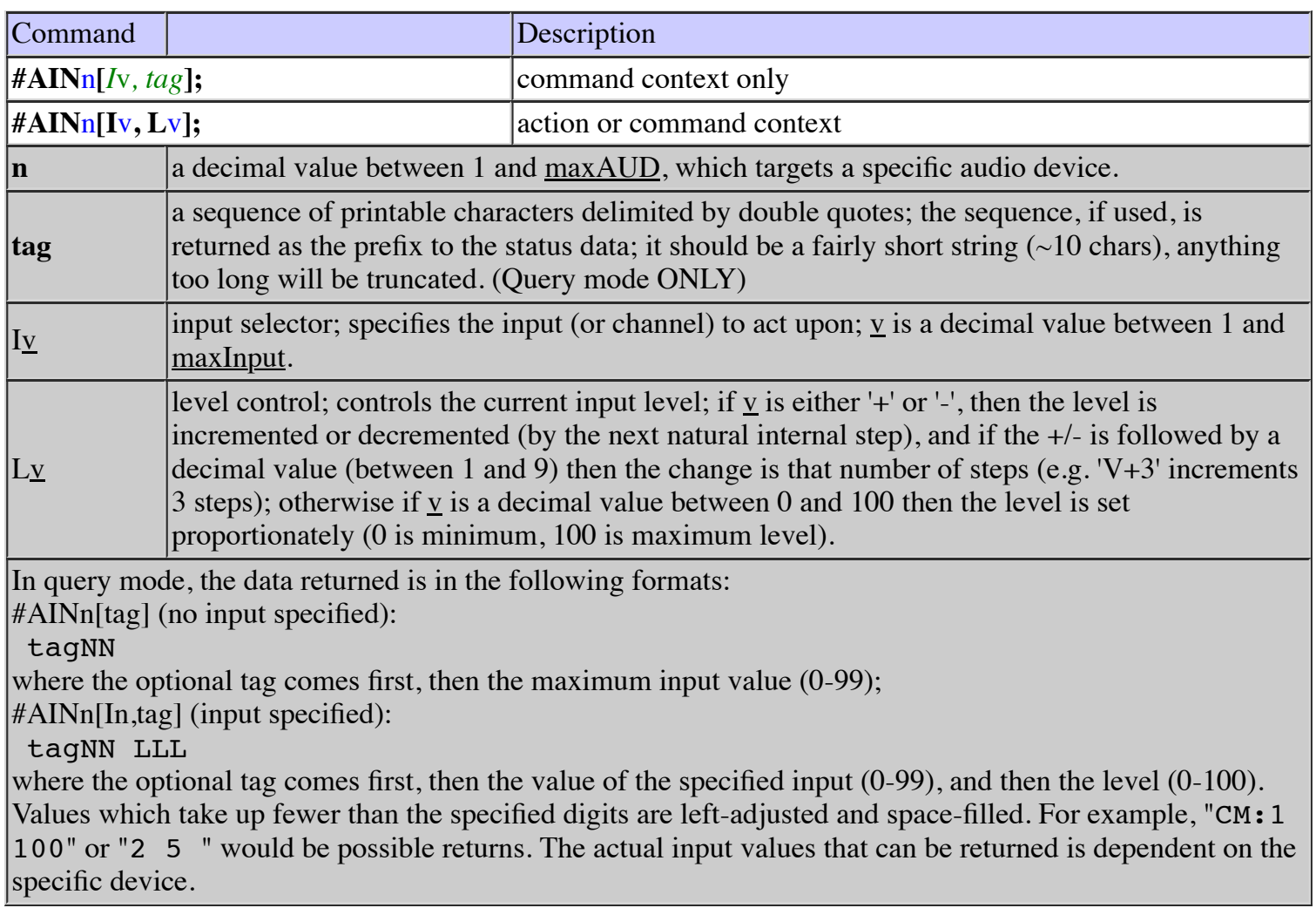

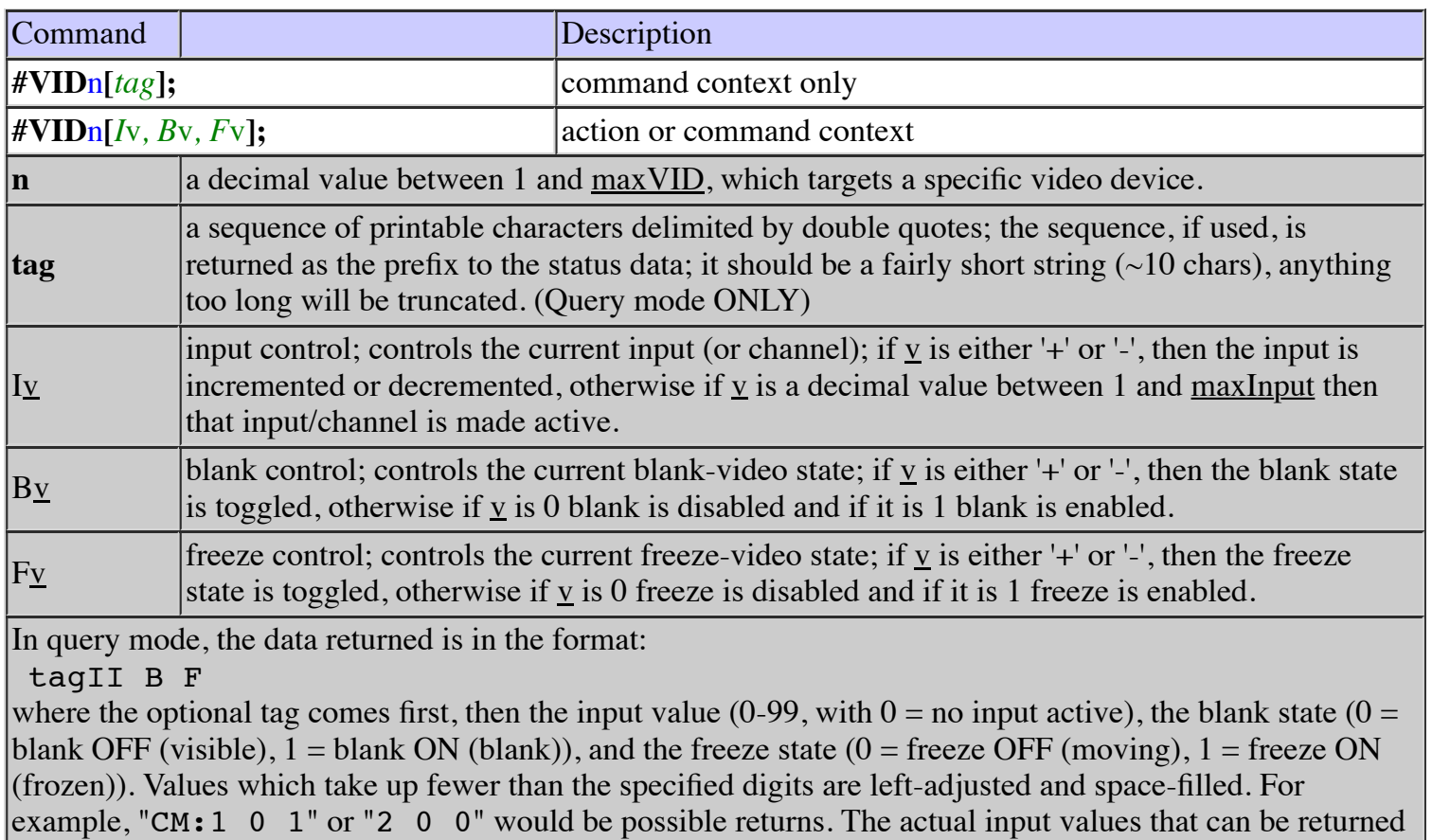

is dependent on the specific device.

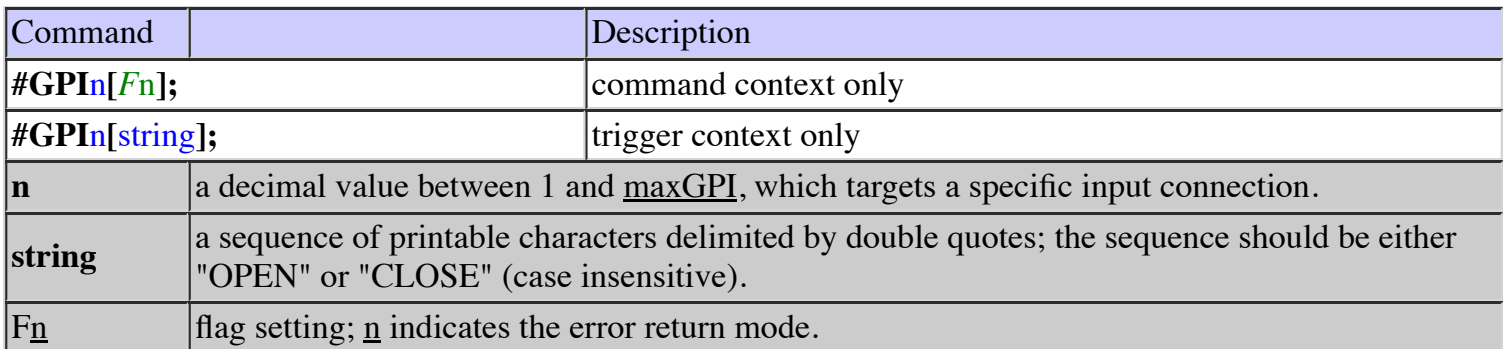

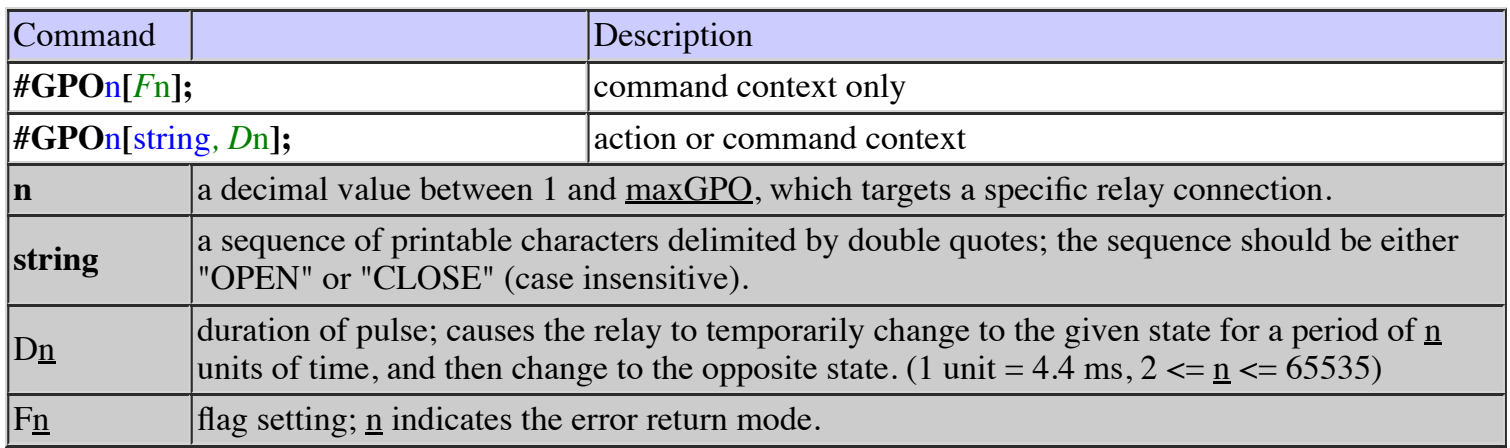

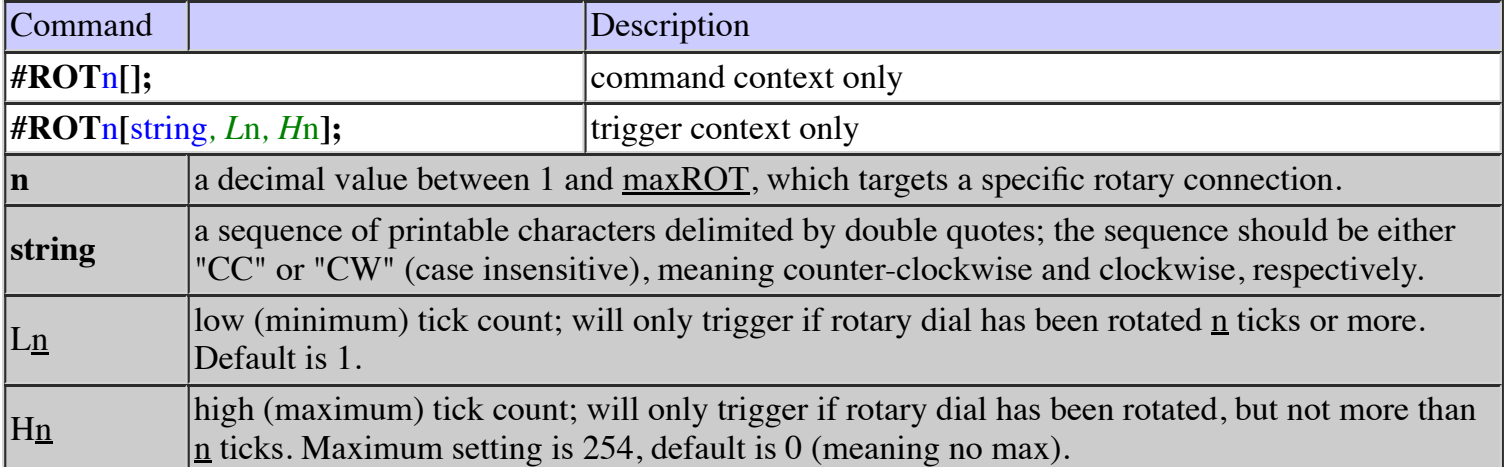

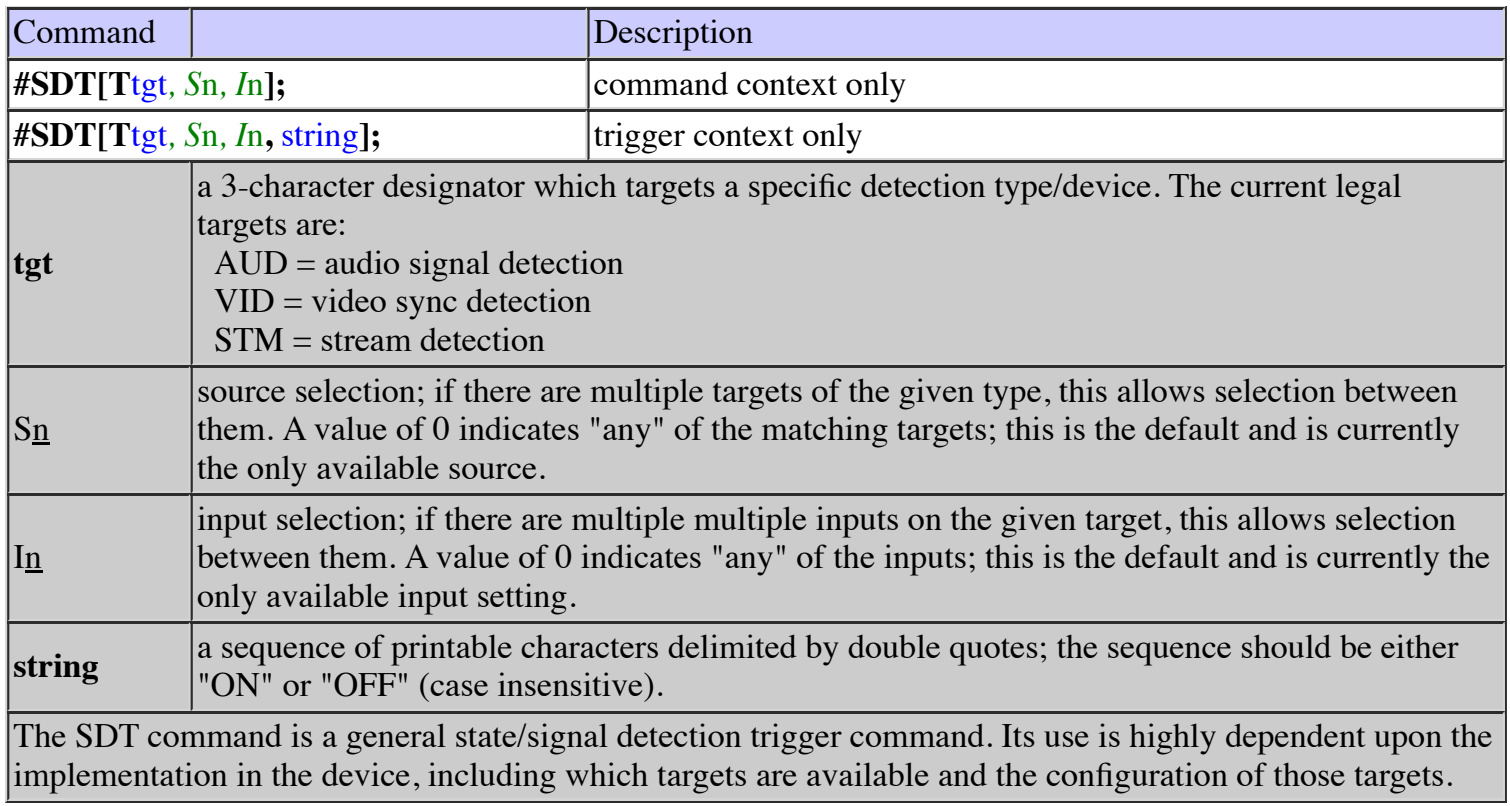

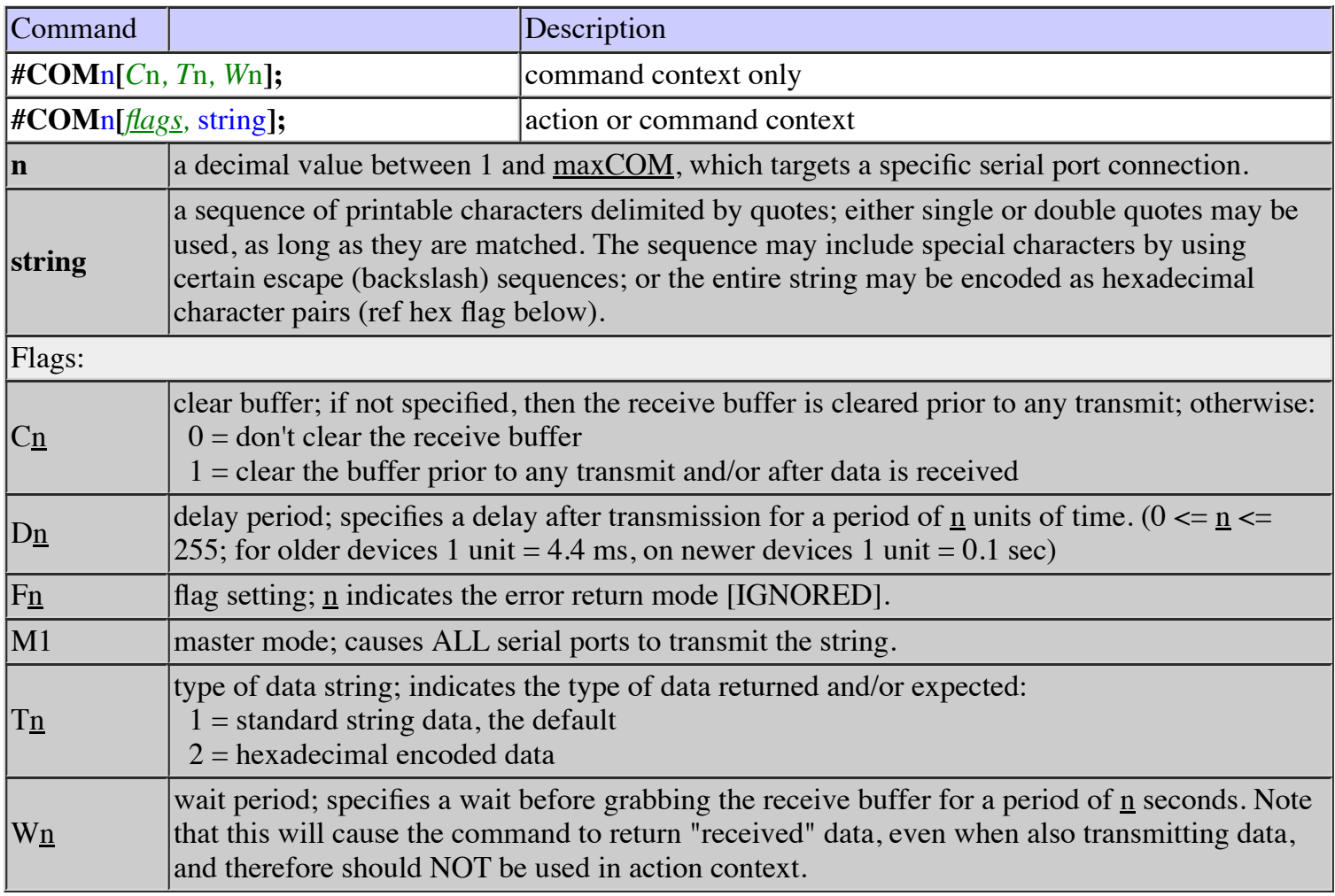

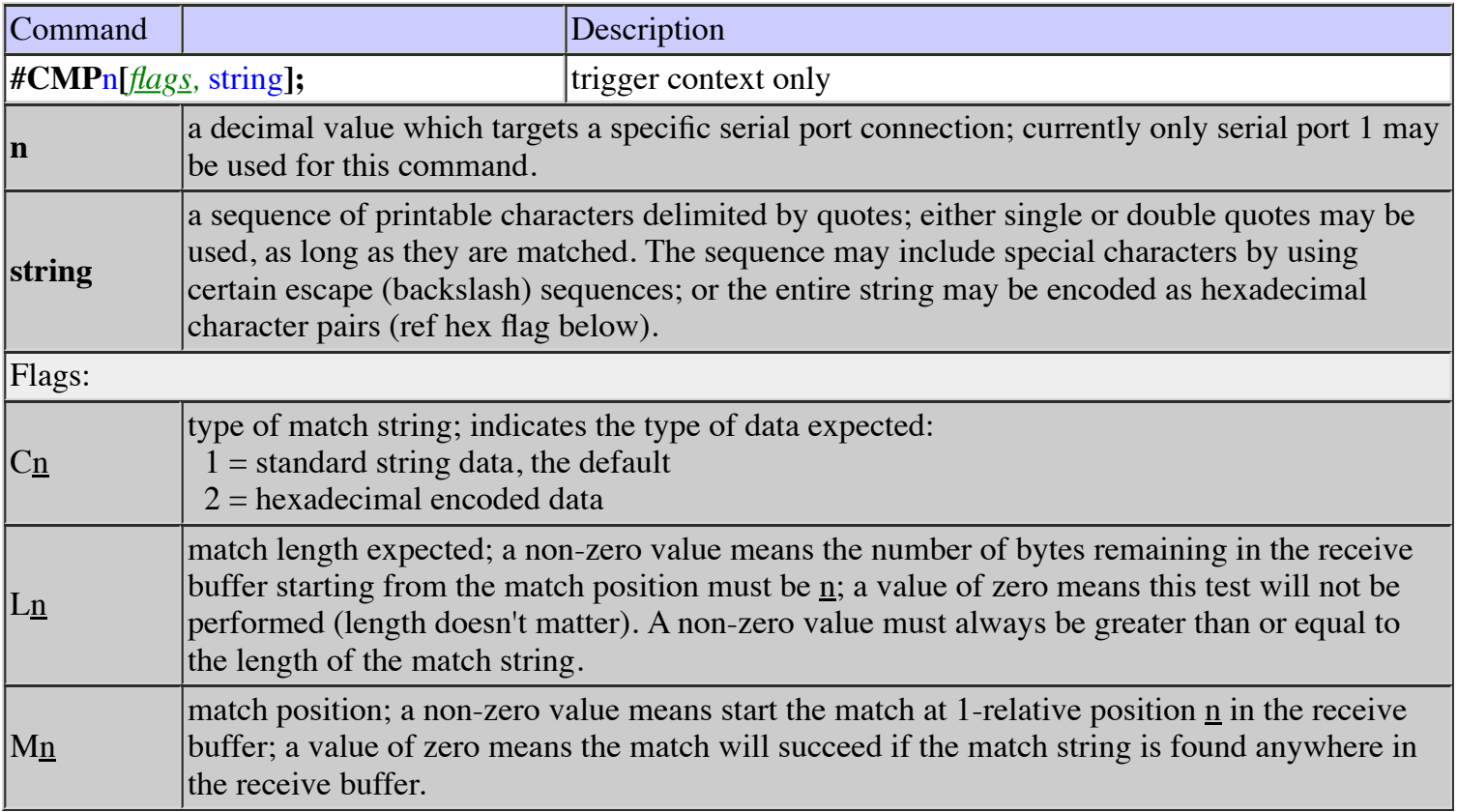

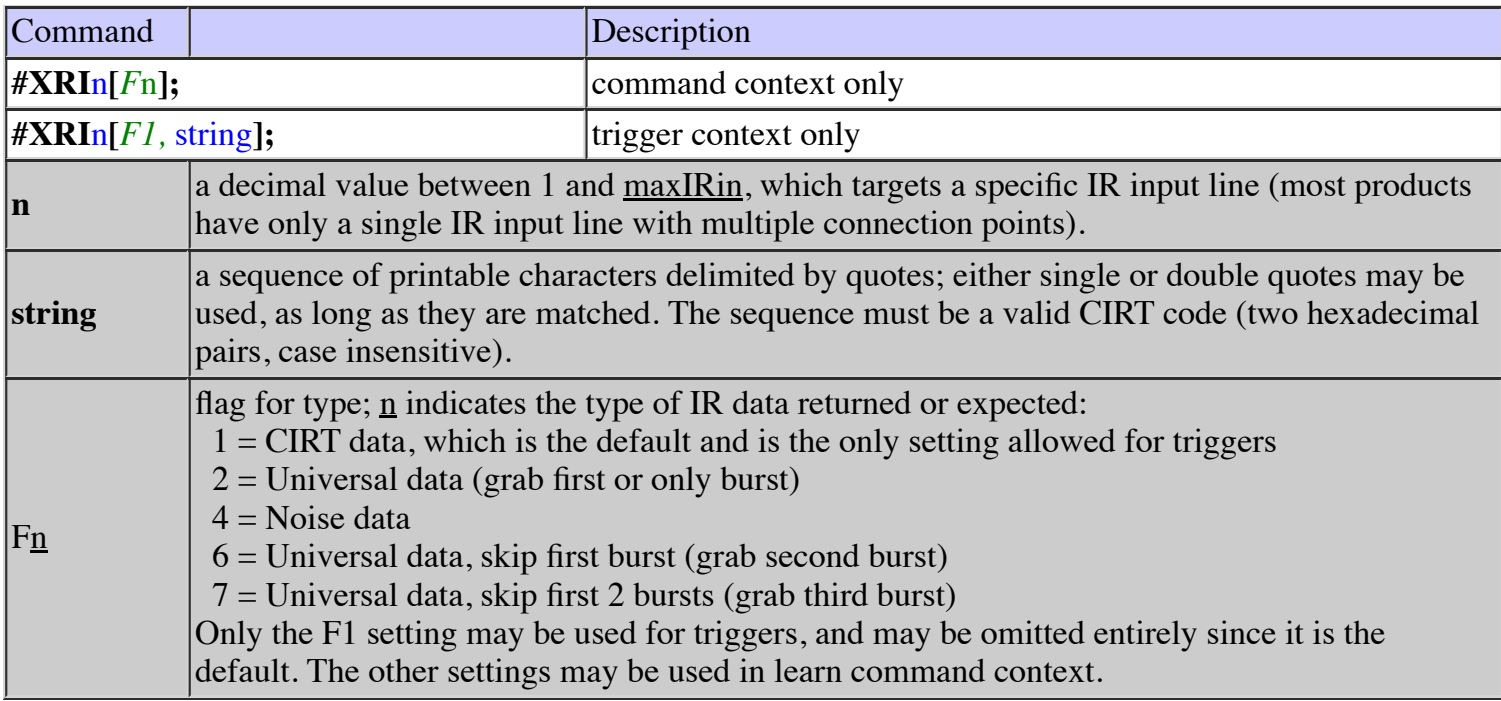

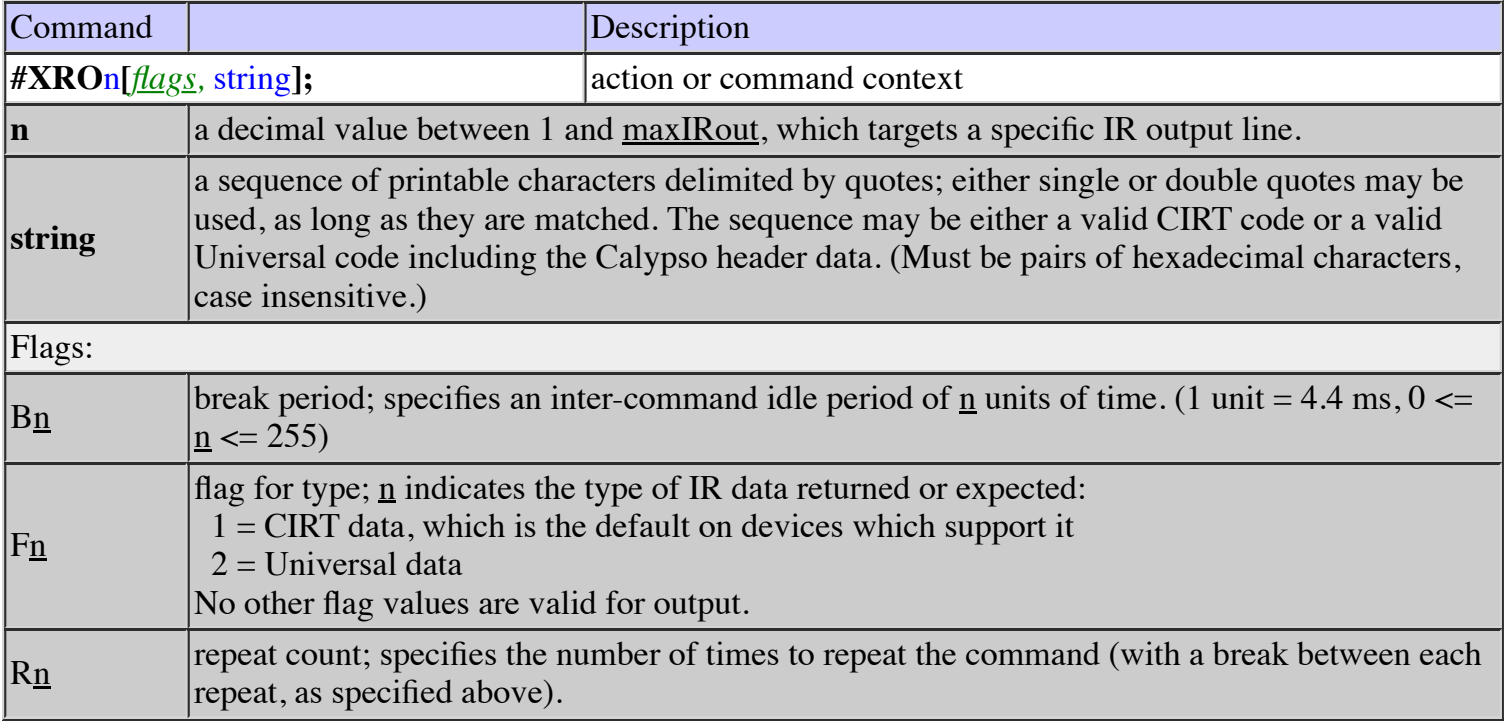

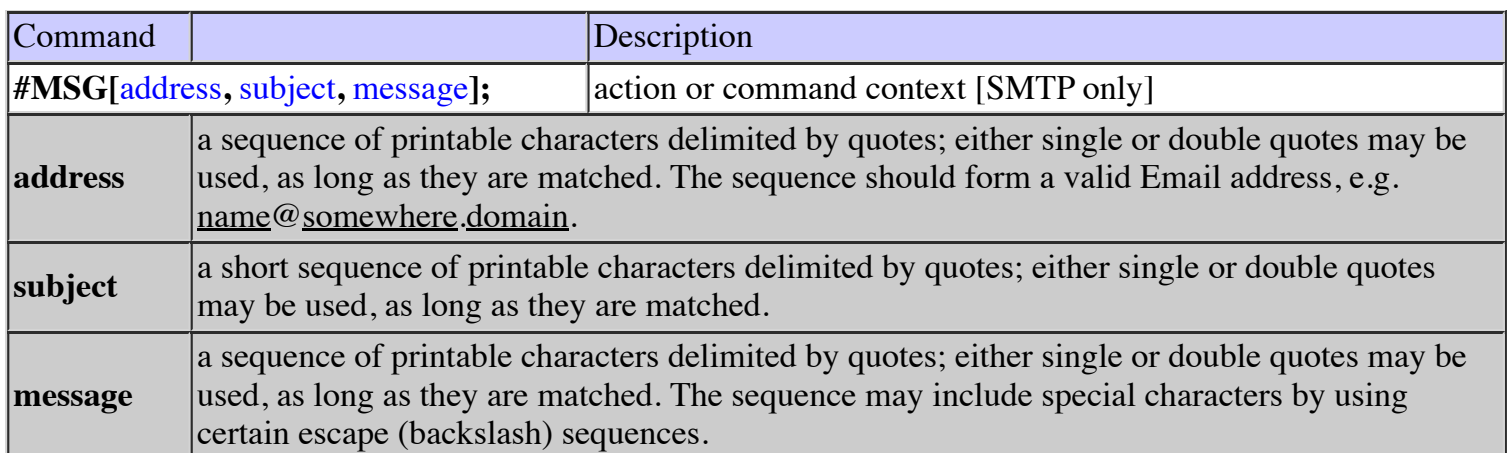

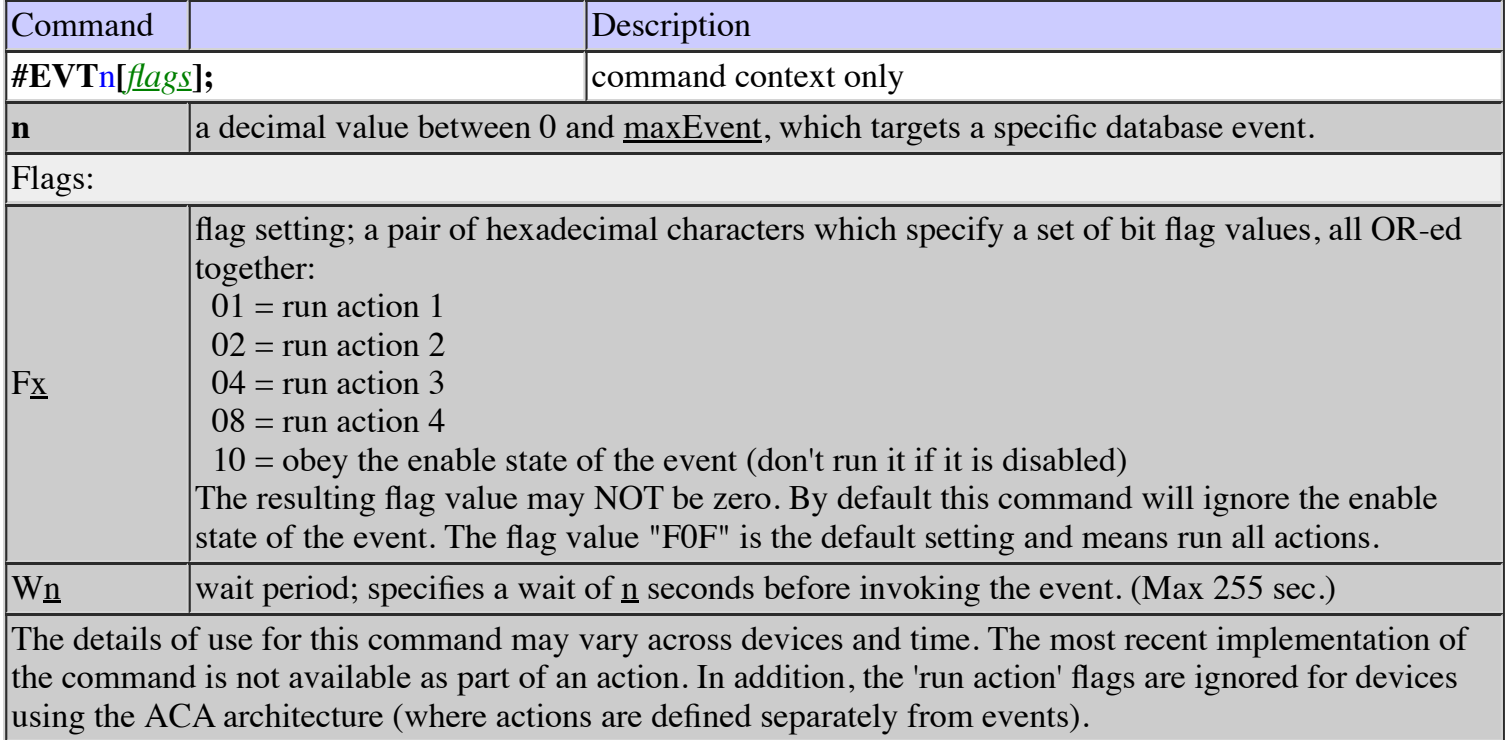

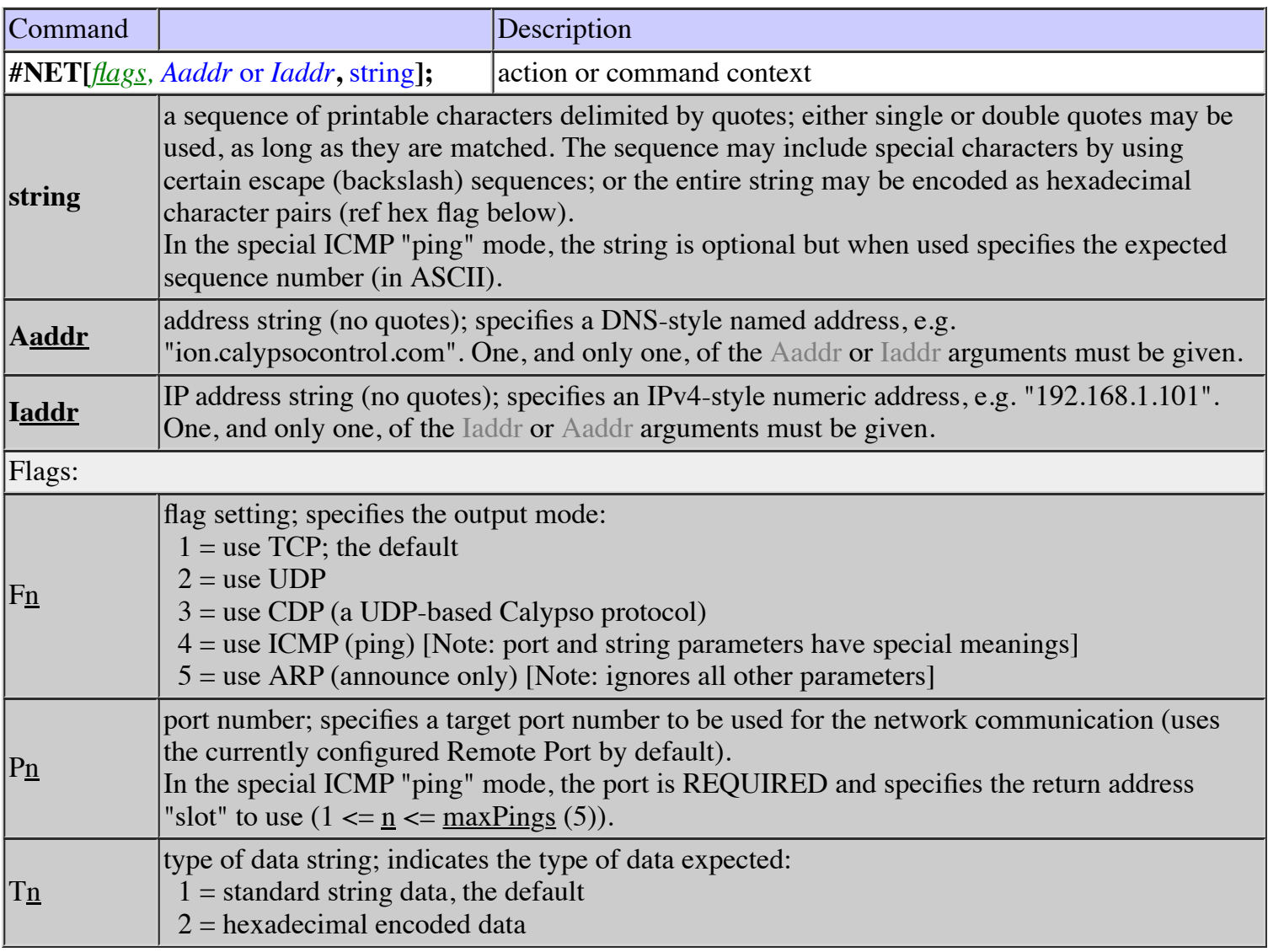

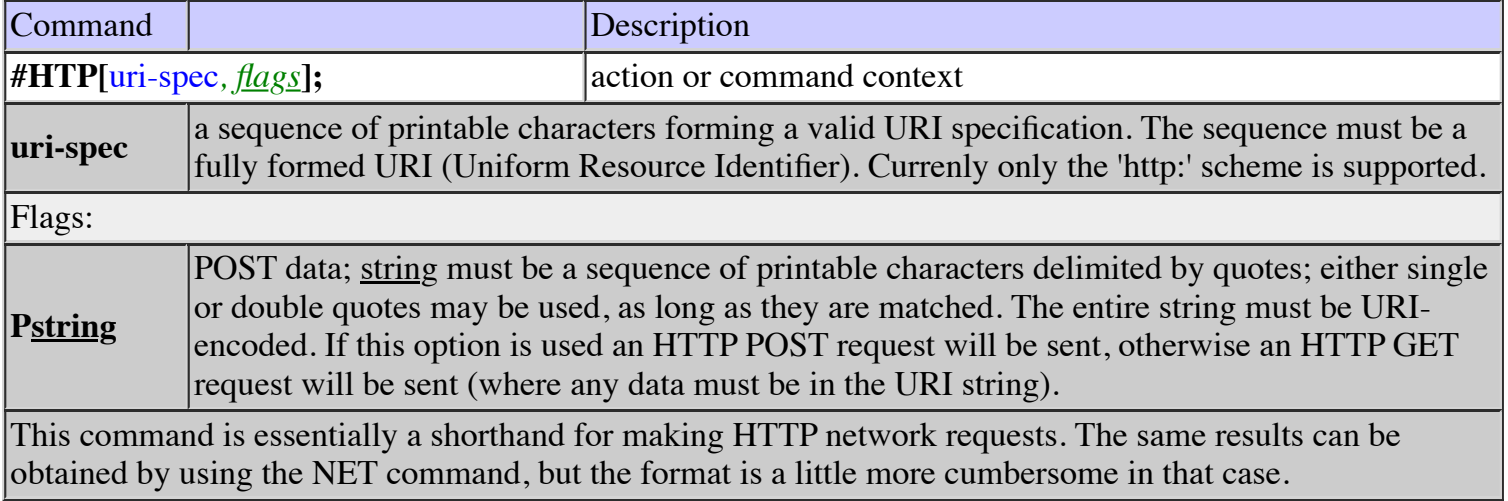

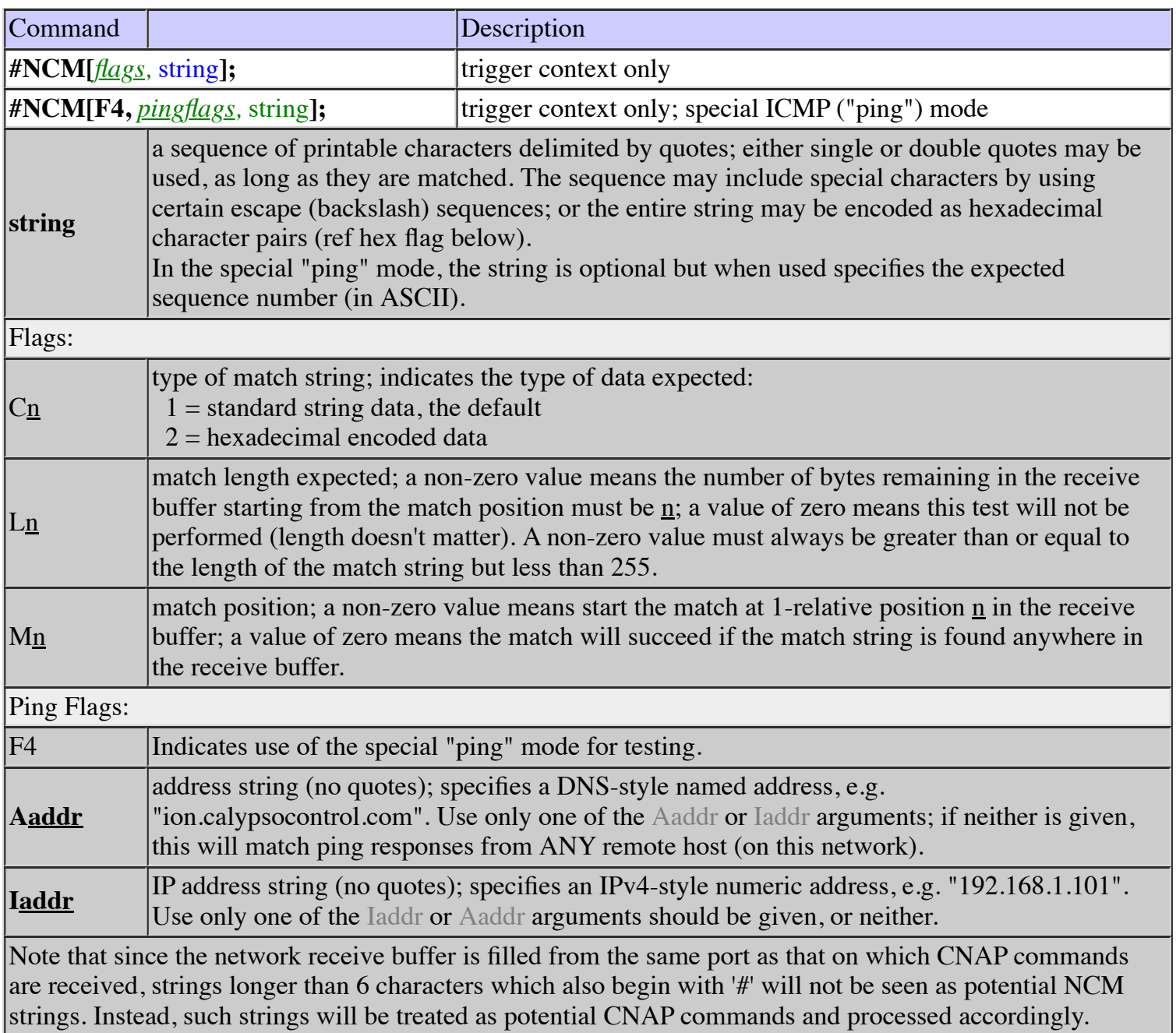

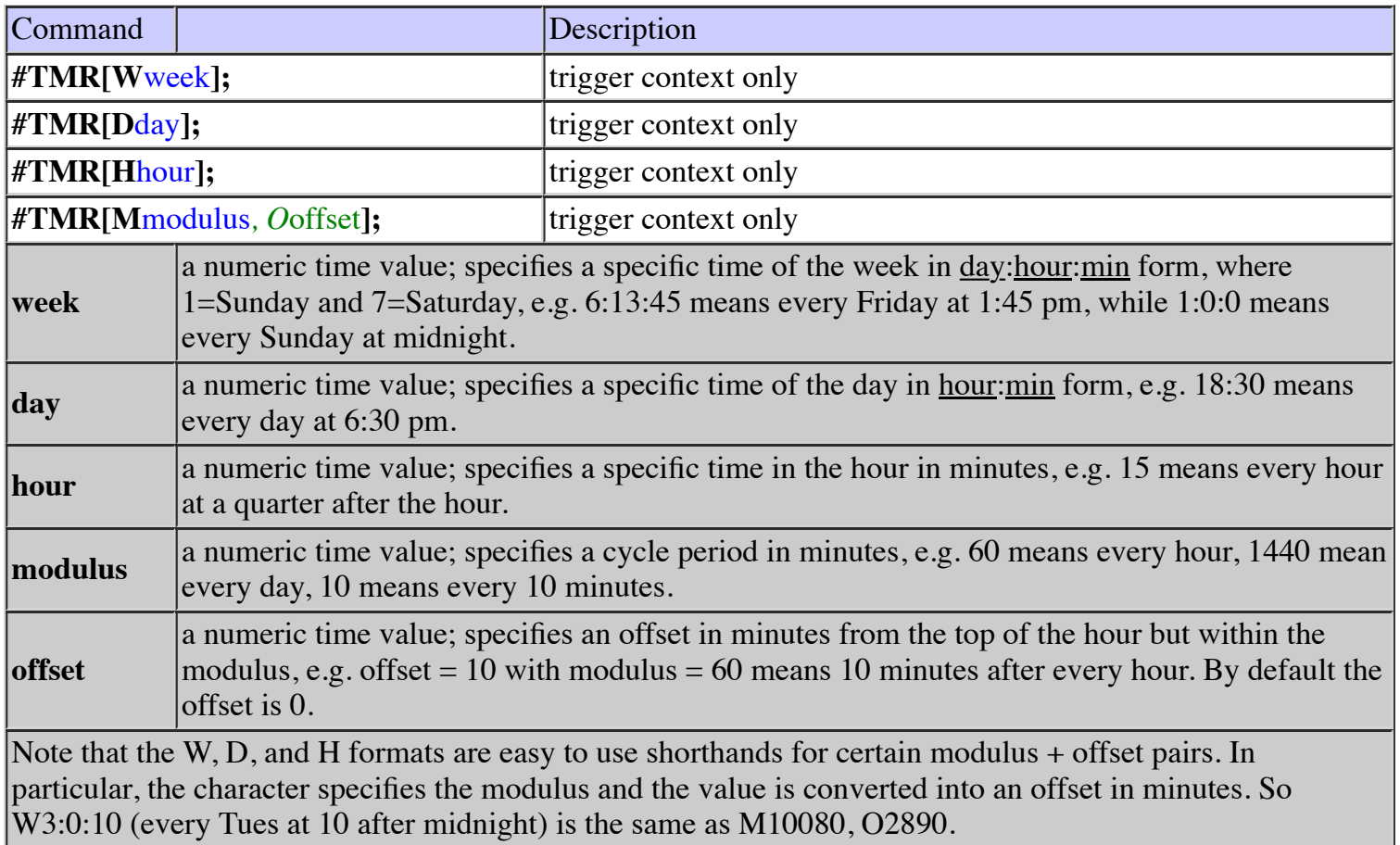

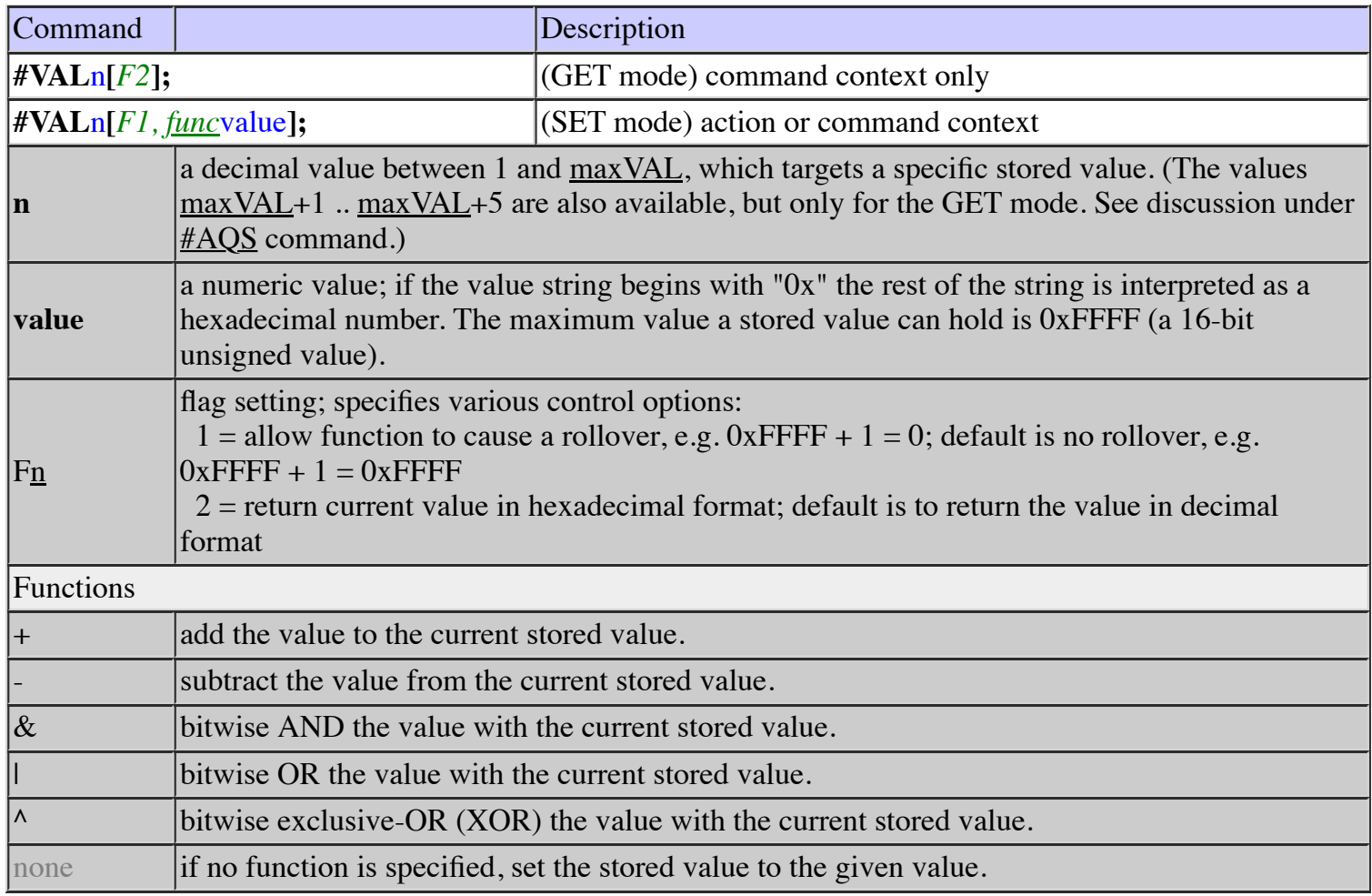

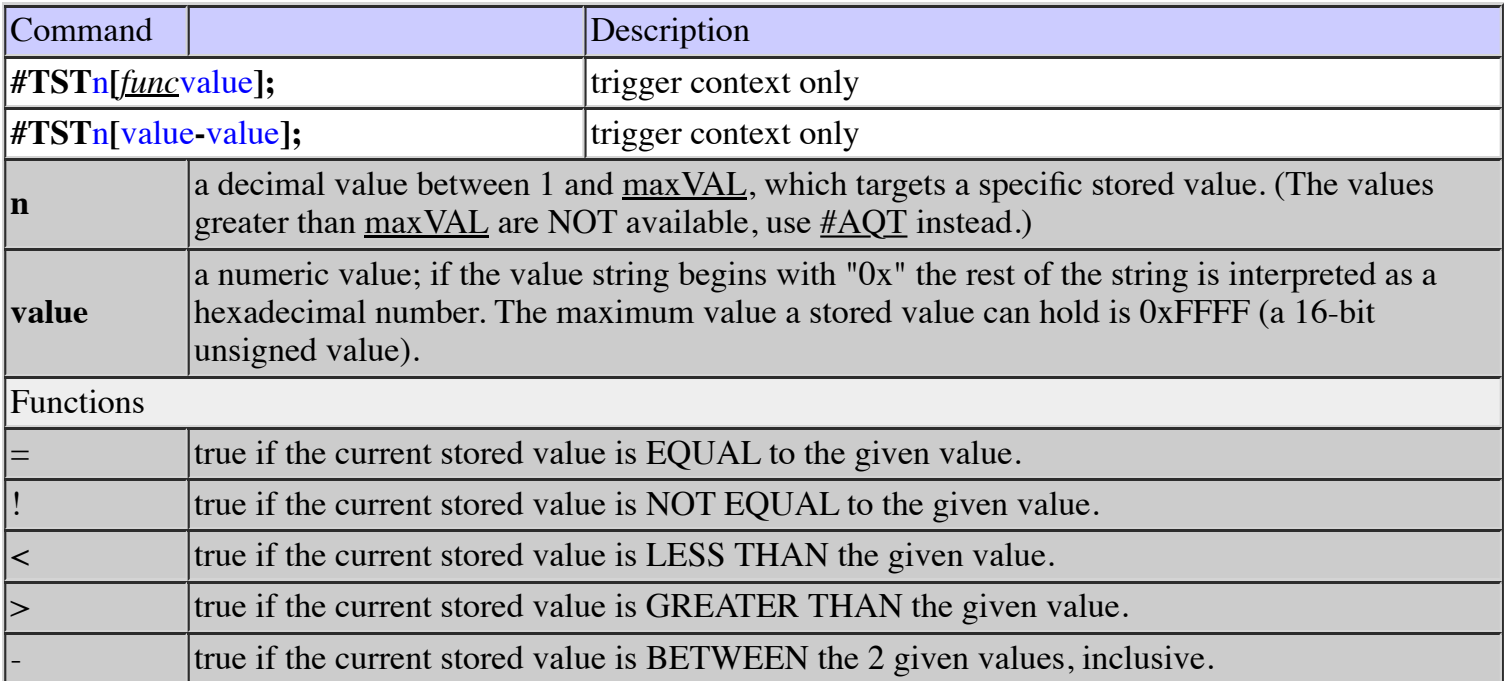

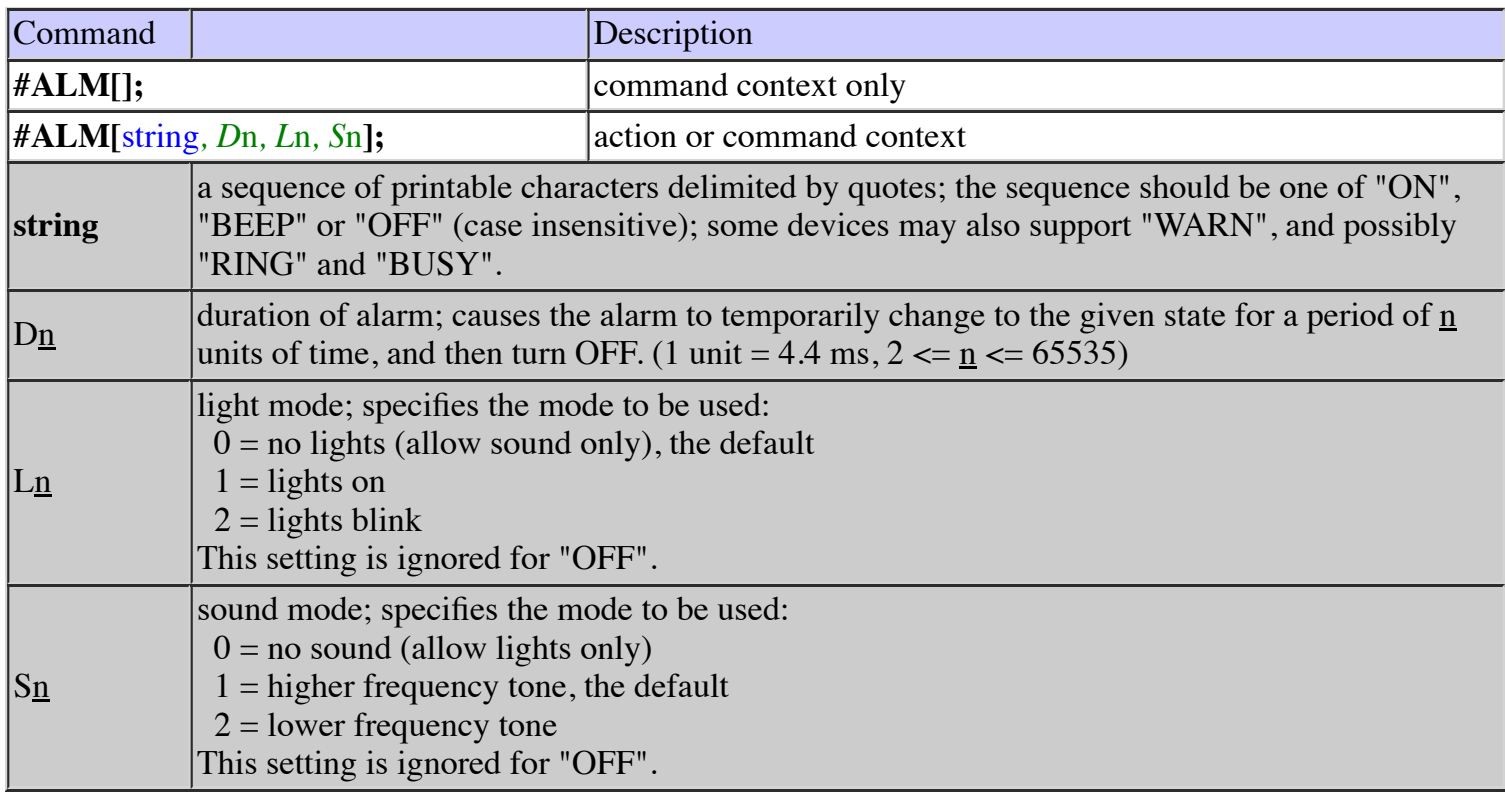

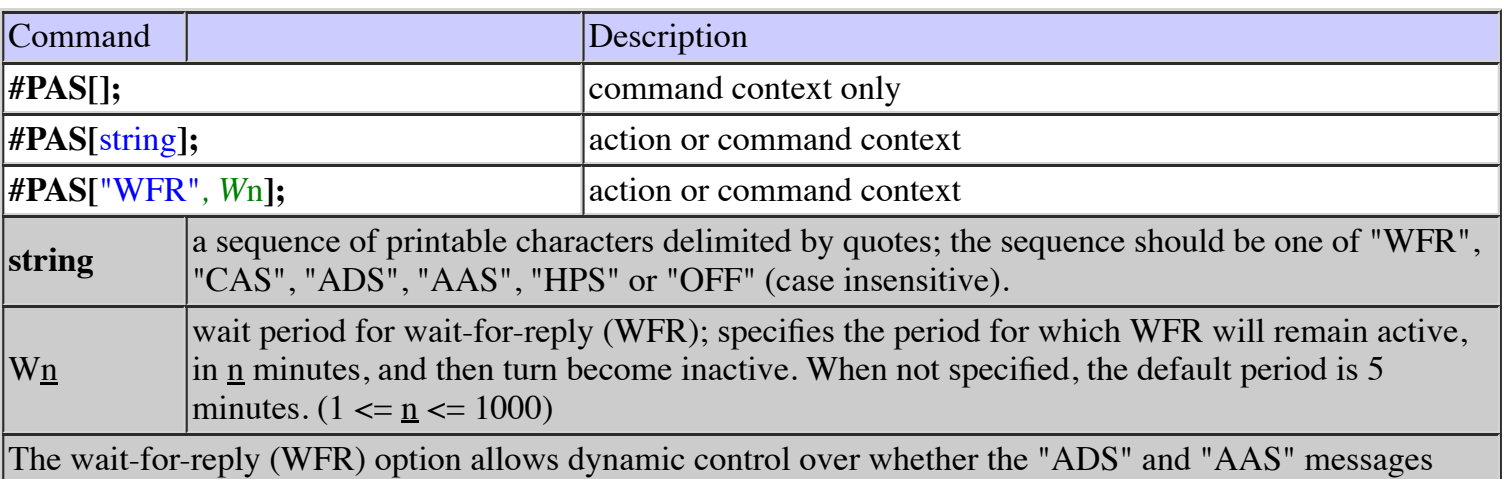

will be recognized (or ignored). When those messages are configured to recognize the WFR state, then they will be ignored unless

\* a #PAS["WFR"] command has previously been received AND

\* the WFR wait period has not expired AND

\* no previous similar message has been received within that period.

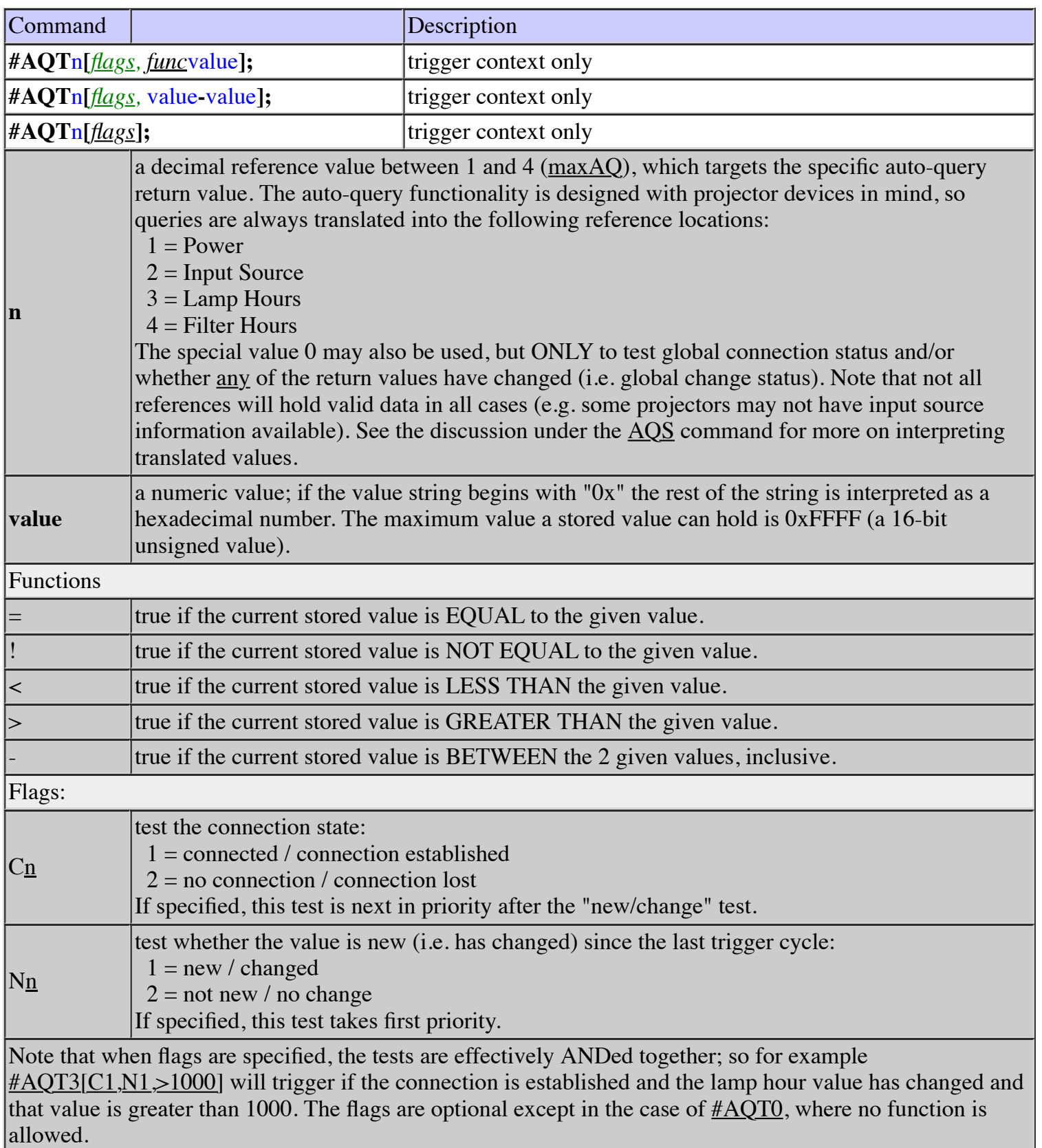

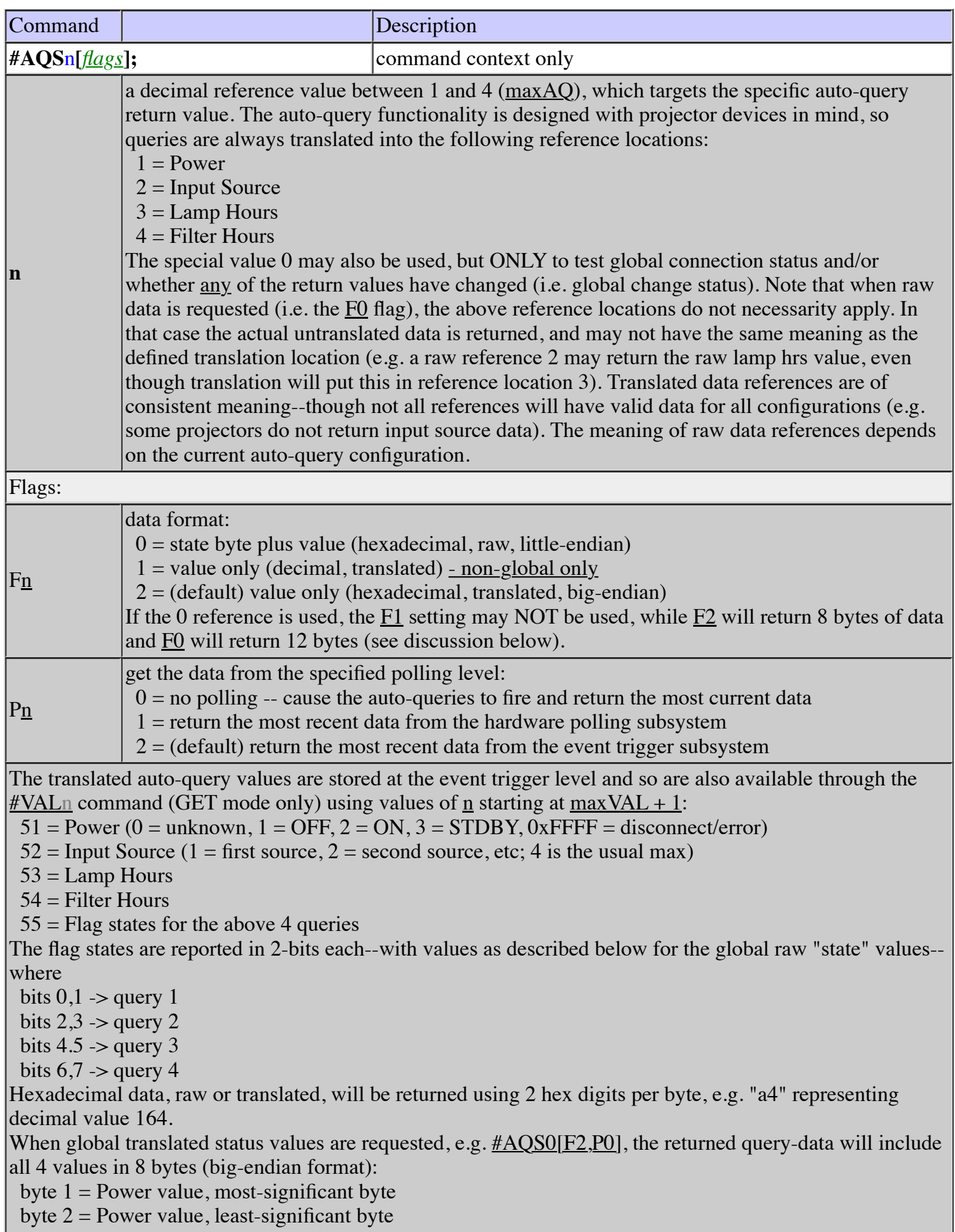

byte  $3 =$  Input Source value, most-significant byte byte  $4 =$  Input Source value, least-significant byte byte  $5 =$  Lamp Hours value, most-significant byte byte  $6 =$  Lamp Hours value, least-significant byte byte  $7 =$  Filter Hours value, most-significant byte byte  $8$  = Filter Hours value, least-significant byte When global raw status values are requested, e.g.  $#AQSO[FO,P0]$ , the returned query-data will contain 12 hexadecimal bytes with the following meanings: byte  $1 =$ Query 1 state (1 = valid, 2 = invalid, 3 = disconnected) byte  $2 =$  Query 1 raw value, least-significant byte byte  $3 =$ Query 1 raw value, most-significant byte byte  $4 =$ Query 2 state  $(1 =$  valid,  $2 =$  invalid) byte  $5 =$  Query 2 raw value, least-significant byte byte  $6 =$  Query 2 raw value, most-significant byte byte  $7 =$ Query 3 state  $(1 =$  valid,  $2 =$  invalid) byte  $8 =$  Query 3 raw value, least-significant byte byte  $9 =$  Query 3 raw value, most-significant byte byte  $10 =$  Query 4 state (1 = valid, 2 = invalid) byte  $11 =$  Query 4 raw value, least-significant byte byte  $12 =$  Query 4 raw value, most-significant byte

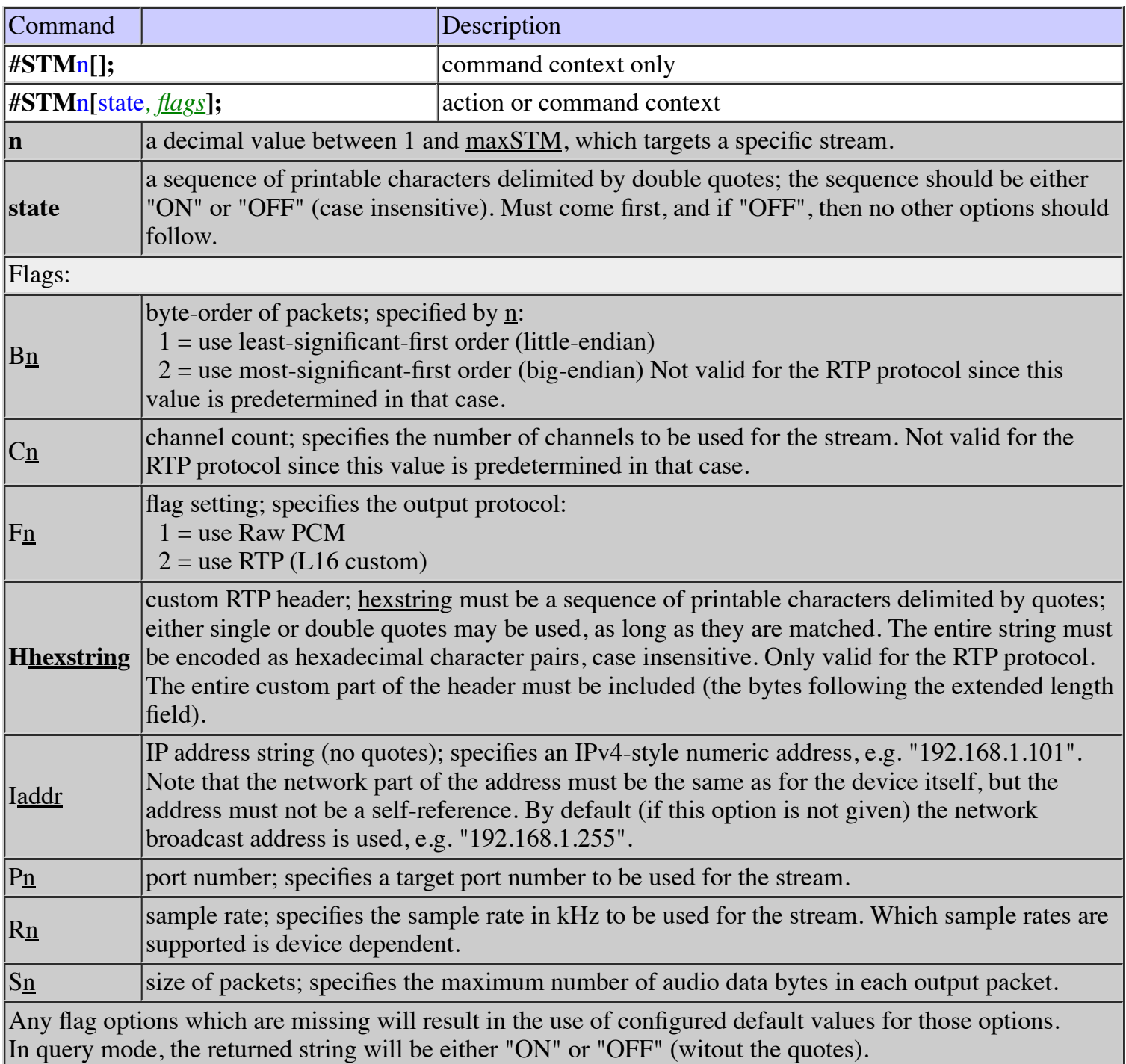

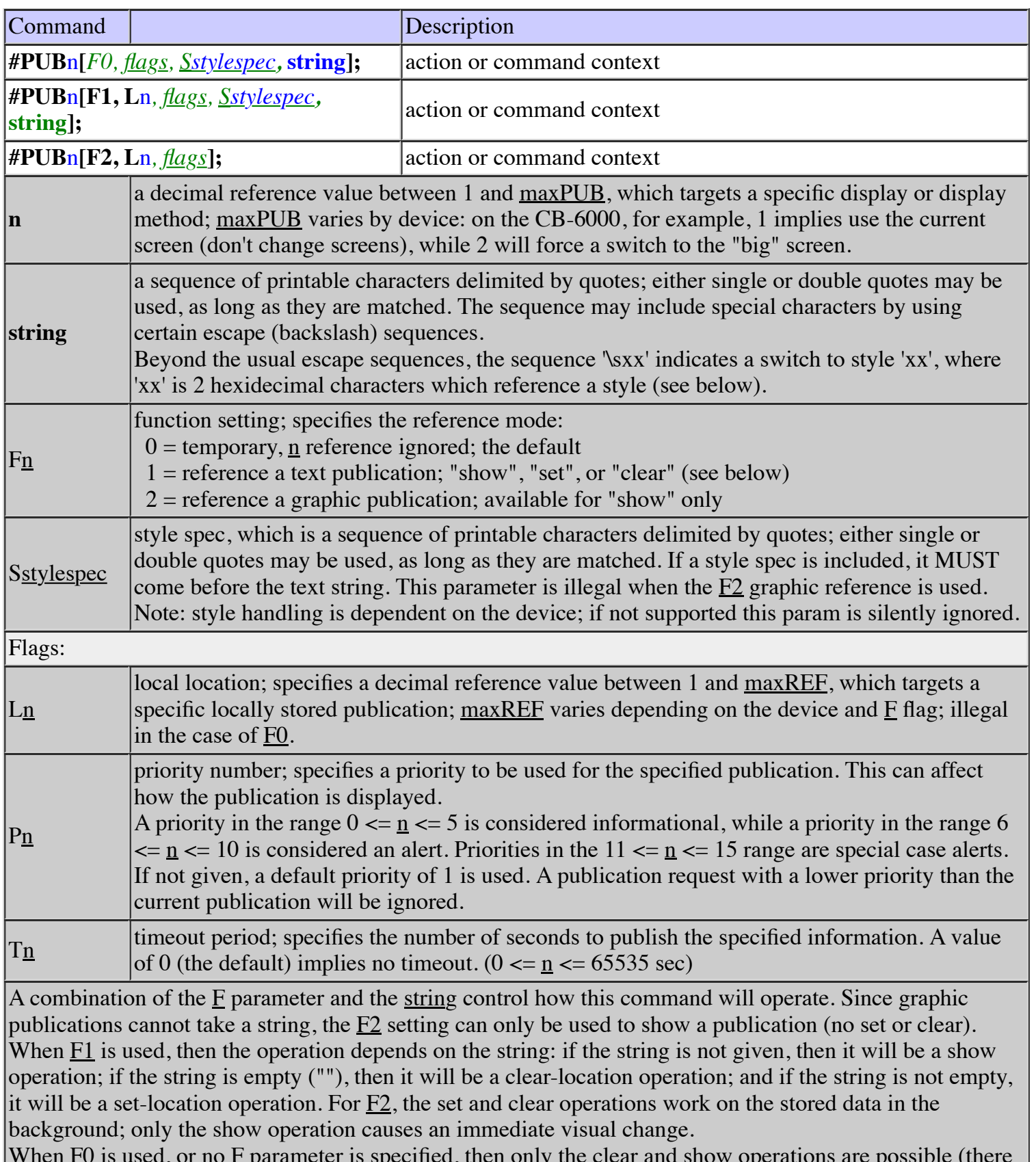

When  $F_0$  is used, or no  $F$  parameter is specified, then only the clear and show operations are possible (there is no set for temporary publications). For this function, both show and clear cause an immediate visual change if the priority is sufficient (for show) or the current string is temporary (for clear).

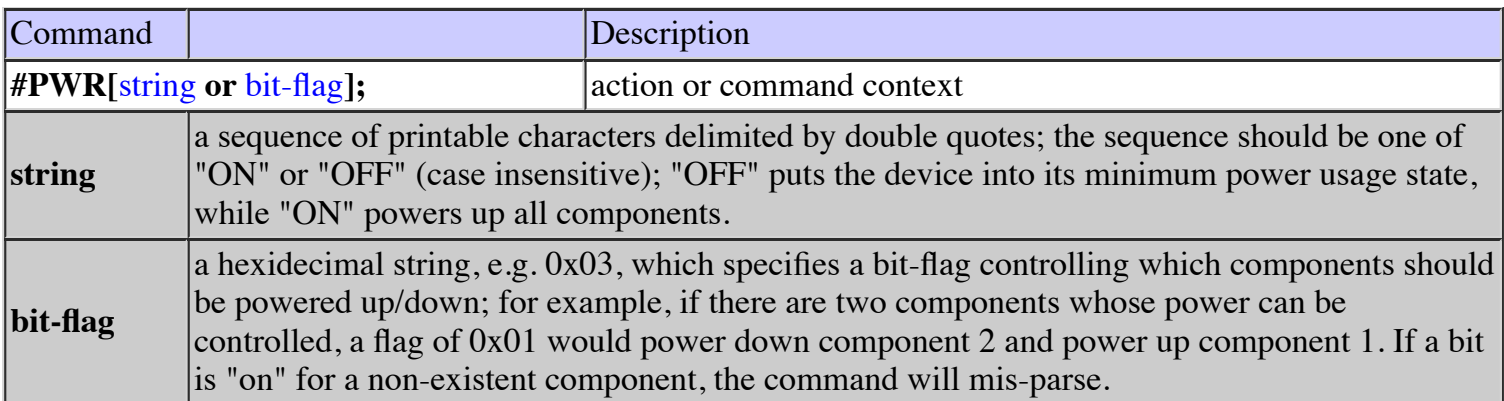

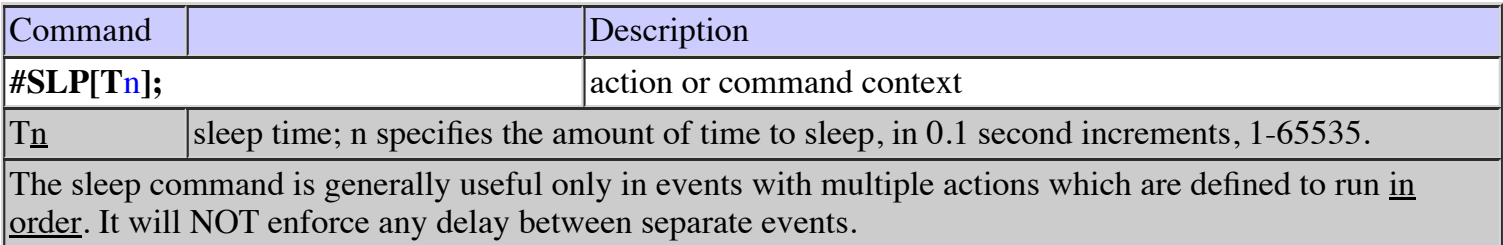

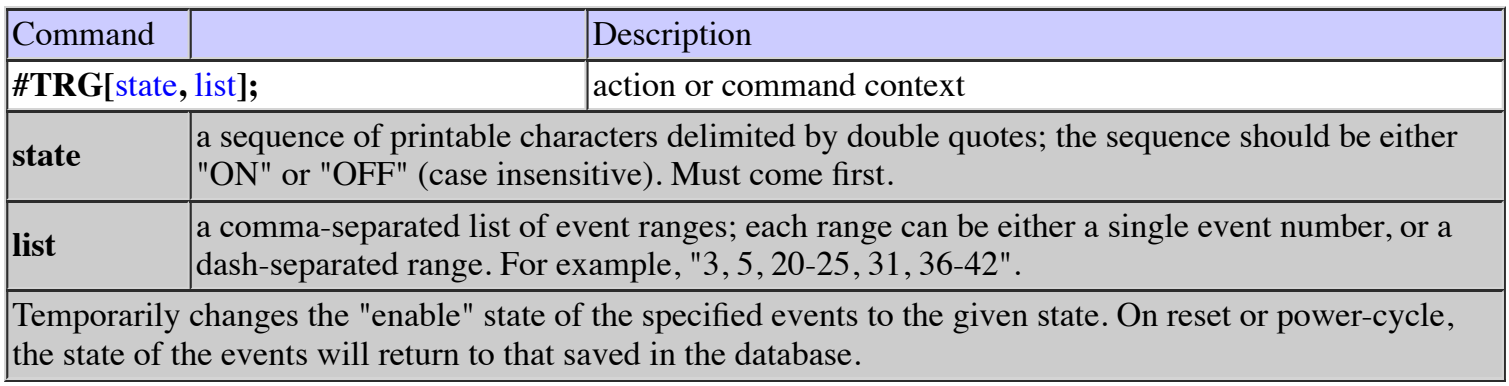

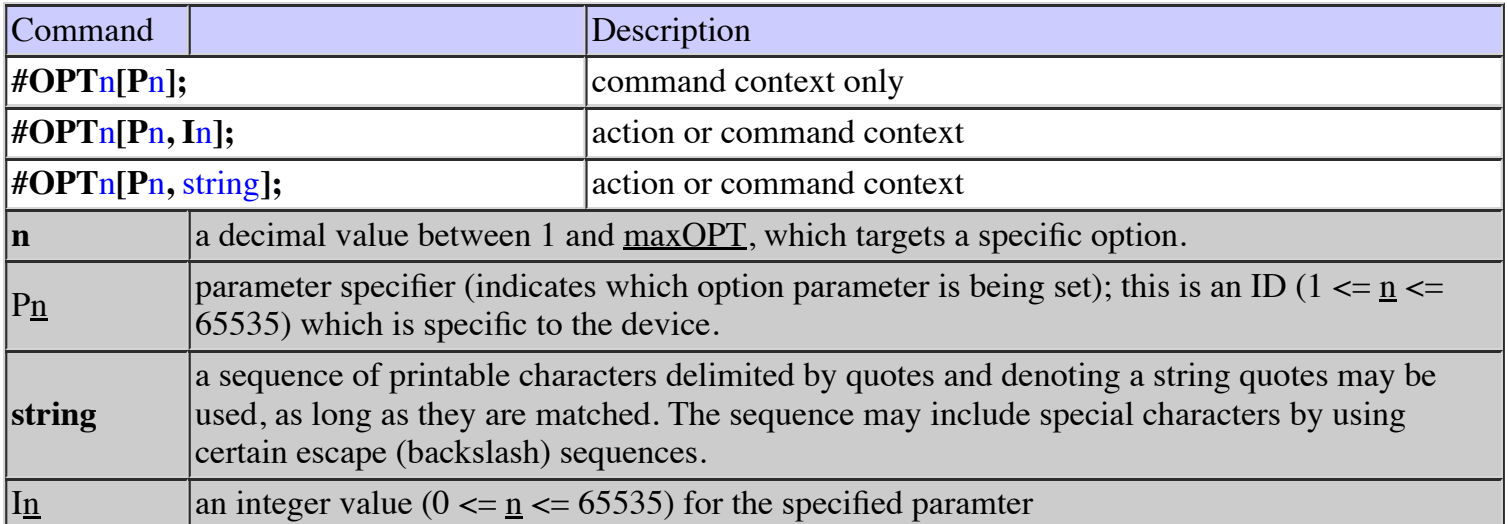

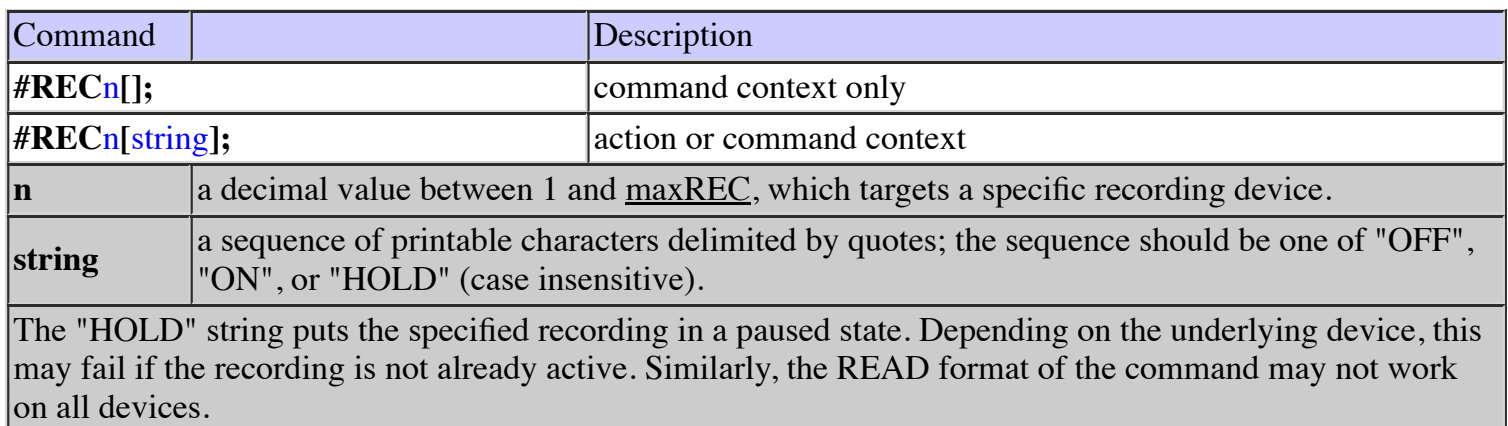

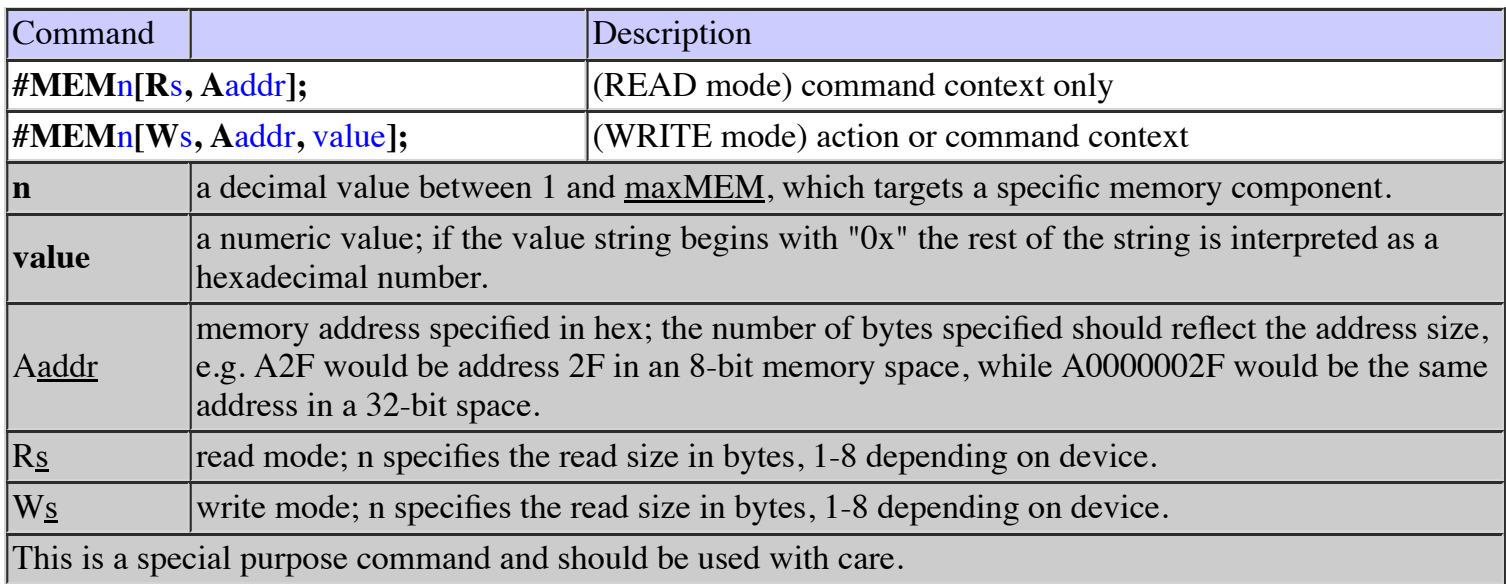

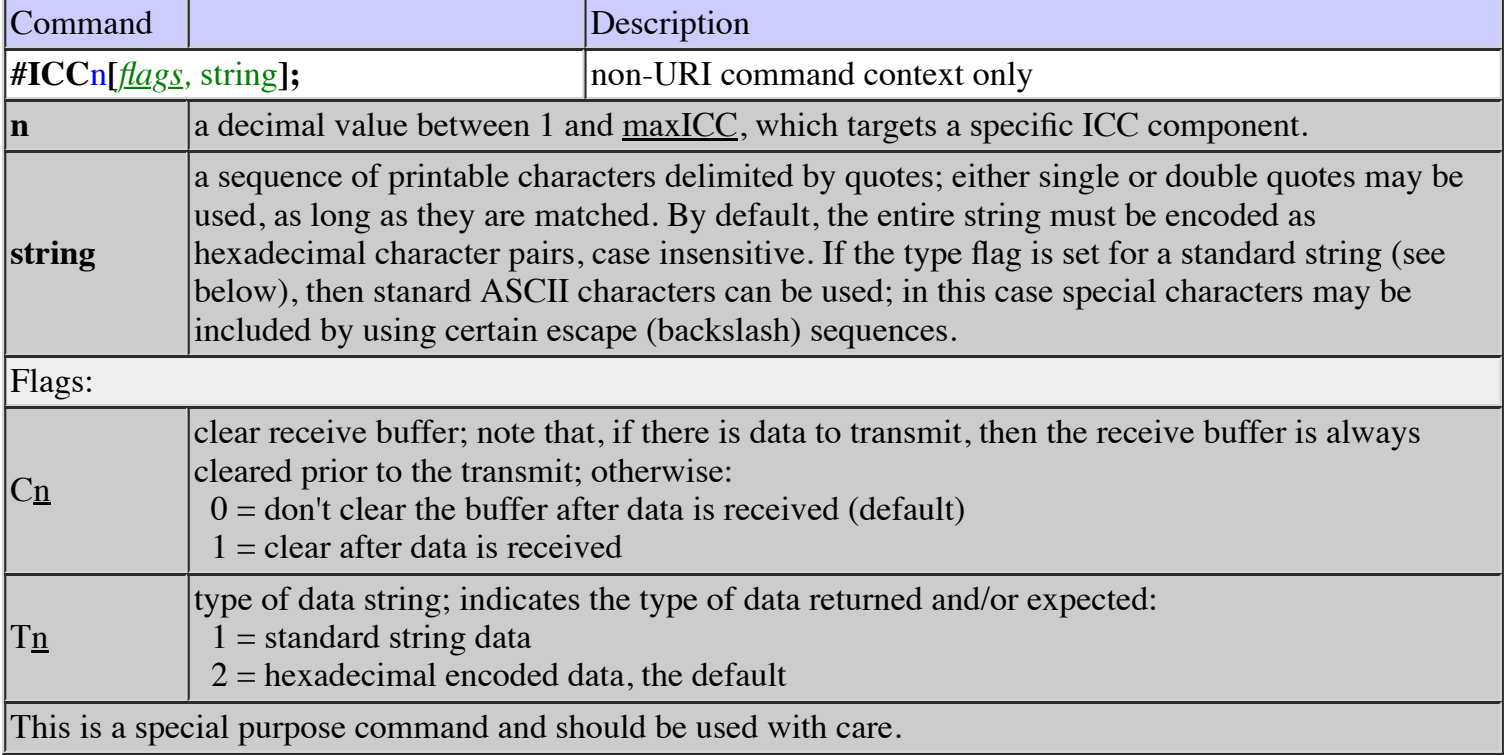

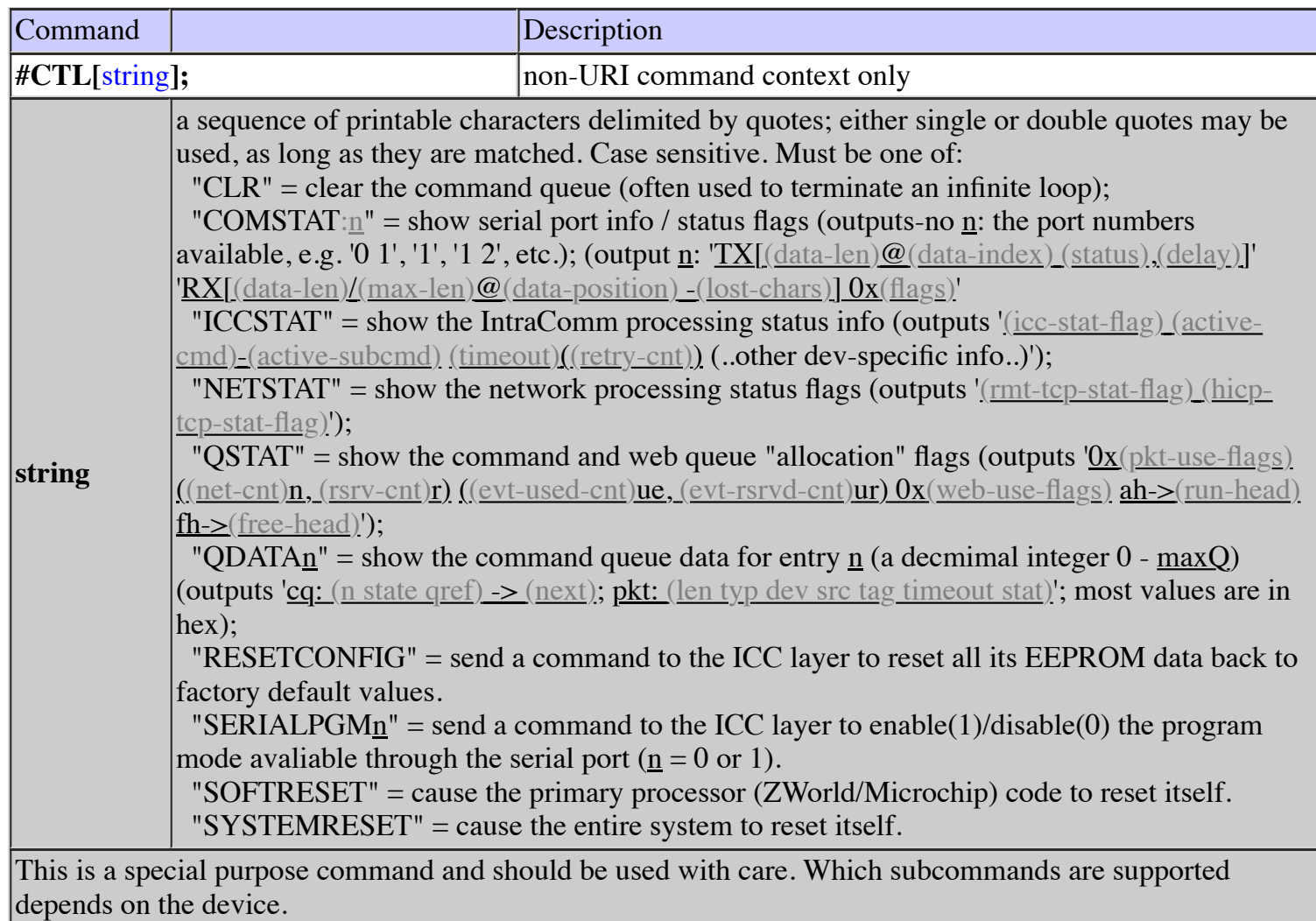

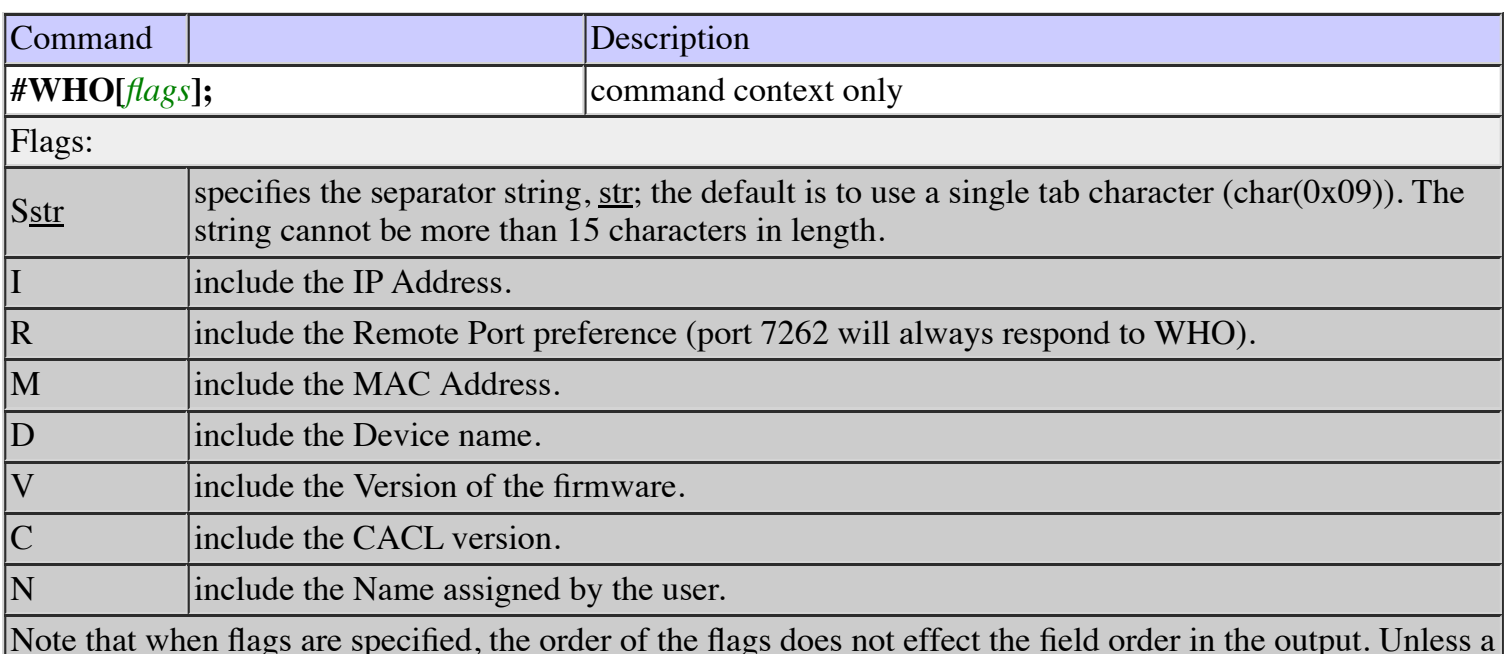

Note that when flags are specified, the order of the flags does not effect the field order in the output. Unless a field is dropped because it is not included, the order of the fields is:

IPAddr RmtPort MACAddr DevName Version CACL Name

and all fields are separated by the separator string (see above). If no flags are specified, all fields are returned. The maximum length of the returned string buffer is WHO\_RESPONSE\_LENGTH (128), so in some rare cases the user assigned name could be truncated.